Università degli Studi di Padova Dipartimento di Scienze Statistiche Corso di Laurea Triennale in

Statistica per le Tecnologie e le Scienze

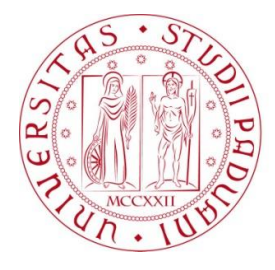

# RELAZIONE FINALE **UN'ANALISI DELLE CLASSI LATENTI IN PAZIENTI AFFETTI DA DERMATITE ATOPICA SEVERA**

Relatore Prof.ssa Laura Ventura Dipartimento di Scienze Statistiche

Correlatore Dott.ssa Francesca Caroppo Dipartimento di Medicina (Unità di Dermatologia)

> Laureando: Alessandro Fabris Matricola N 1169093

Anno Accademico 2022/2023

# Indice

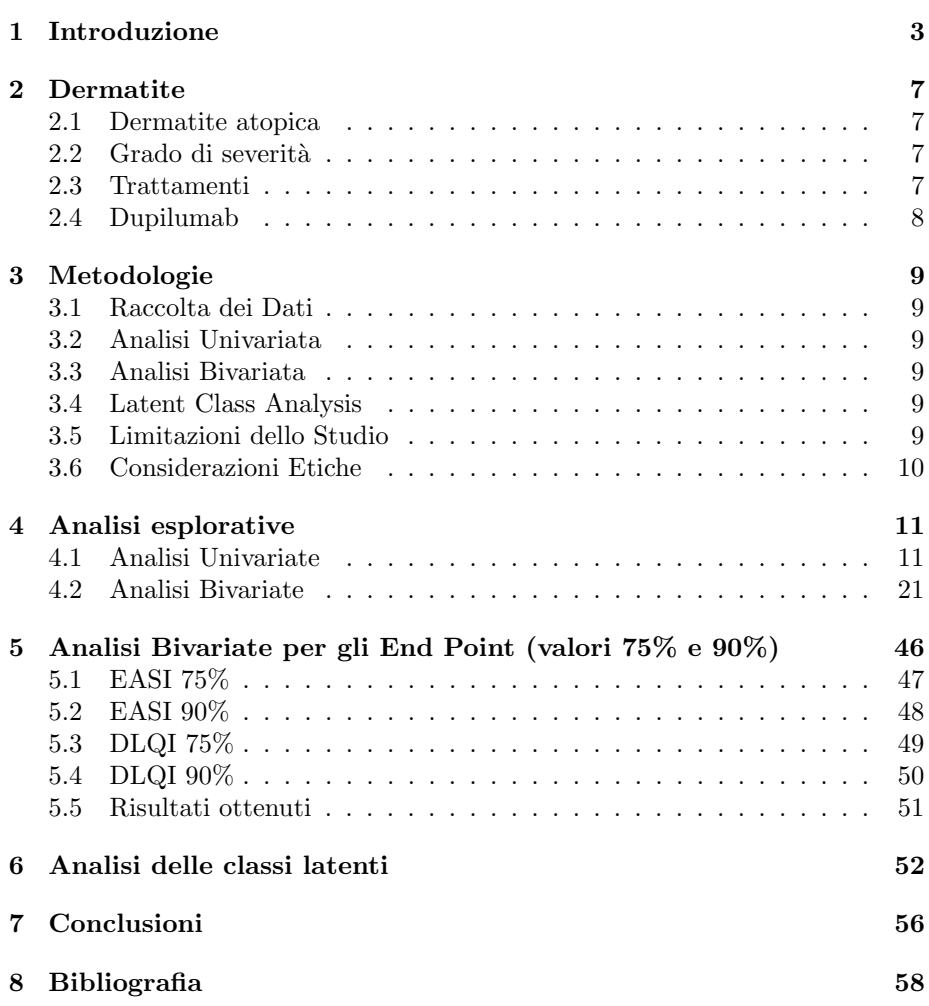

### <span id="page-2-0"></span>1 Introduzione

La presente tesi si propone di indagare l'efficacia della terapia con Dupilumab nella gestione della dermatite atopica (DA), non solo in termini di miglioramento dei sintomi, ma anche attraverso l'identificazione di potenziali sottogruppi di pazienti che rispondono in modo differenziato al trattamento. Lo studio si avvale dell'analisi delle classi latenti, una metodologia statistica che consente di individuare pattern nascosti all'interno di un insieme di dati, al fine di comprendere meglio le caratteristiche che potrebbero influenzare la risposta al trattamento.

In particolare ci interessa valutare se i pazienti che raggiungono determinati traguardi clinici, come ad esempio il raggiungimento del punteggio EASI-90 o EASI-75 (Eczema Area and Severity Index) o del punteggio DLQI-90 o DLQI-75 (Dermatology Life Quality Index), presentino particolari caratteristiche che li contraddistinguano dagli altri pazienti.

Tra le caratteristiche prese in considerazione si analizzeranno in particolare: l'et`a, il sesso, l'insorgenza precoce della malattia, il fenotipo specifico, la presenza di comorbidità Th2 e la familiarità per la dermatite atopica. L'obiettivo `e identificare eventuali correlazioni o associazioni tra queste caratteristiche e la risposta al trattamento con Dupilumab.

I risultati di questa ricerca potrebbero fornire importanti informazioni sulle caratteristiche dei pazienti che meglio rispondono alla terapia con Dupilumab. Questa conoscenza potrebbe contribuire a una migliore personalizzazione delle cure, consentendo una scelta pi`u mirata del trattamento e un miglioramento generale nella gestione della dermatite atopica.

Successivamente nella tesi verranno presentate la revisione della letteratura sul tema, la metodologia utilizzata per l'analisi dei dati, i risultati ottenuti dall'analisi univariata e bivariata, nonché l'applicazione della Latent Class Analysis per individuare possibili sottogruppi di pazienti. Infine saranno discusse le implicazioni dei risultati.

#### Dataset e struttura dello stesso

Il dataset è composto da 363 soggetti e dalle seguenti variabili:

- $\bullet$  eta: età del soggetto espressa in anni;
- genere:
	- M: sesso maschile
	- F: sesso femminile;
- $\bullet$  altezza: altezza del soggetto espressa in  $cm$ ;
- **peso**: massa del soggetto espressa in  $kq$ ;
- BMI: indice di massa corporea (body mass index);
- alcol:
- 1: non assunto
- 2: assunto occasionalmente
- 3: assunto abitualmente;

#### • fumo:

- 1: non fumatore (neanche in passato)
- 2: ex-fumatore
- 3: fumatore;
- eta insorgenza DA anni: età alla quale è stata diagnosticata la dermatite atopica;
- eta insorgenza DA classe:
	- $-1$ : età compresa tra 0 e 11 anni
	- $-$  2: età compresa tra 12 e 17 anni
	- $-3$ : età maggiore o uguale a 18 anni;
- insorgenza\_precoce\_tardiva:
	- 0: insorgenza precoce (early onset)
	- $-1$ : insorgenza tardiva (late onset);
- durata DA: durata della dermatite atopica nel soggetto espressa in anni;

#### • andamento:

- P: persistente
- R: recidivante;
- fenotipo:
	- 1: classico
	- 2: portrait
	- 3: mani
	- 4: eritrodermia
	- 5: nummulare
	- 6: prurigo;
- $\bullet$  comorbidita\_Th2\_01:
	- $-$  0: non è/sono presente/i comorbidità dei seguenti tipi: asma, rinite, congiuntivite, poliposi nasale, esofagite eosinofila, allergia alimentare o orticaria
	- $-1$ : è/sono presente/i comorbidità dei tipi precedentemente elencati;

#### • altre comorbidita:

- $-$  0: non è/sono presente/i comorbidità di tipologie differenti da quelle precedentemente elencate
- $-1$ : è/sono presente/i comorbidità di tipologie differenti da quelle precedentemente elencate;
- storia atopia: storia di atopia:
	- 0: no
	- 1: si;
- $\bullet$  familiarita DA: familiarità per dermatite atopica:
	- $-0$ : no
	- $-1$ : si;
- immunosoppressione passato: pregressa terapia con farmaci immunosoppressori:
	- 0: no
	- 1: si;
- terapia\_topica\_0:
	- $-$  0: non è stata fatta almeno una terapia tra le seguenti: tramite cortisonici e inibitori della calcineurina
	- $-1$ : è stata fatta almeno una terapia tra le precedentemente elencate;
- terapia sistemica 0:
	- $-0$ : non è stata fatta almeno una terapia tra le seguenti: tramite antistaminico, cortisonico, ciclosporina, fototerapia e MTX
	- $-1$ : è stata fatta almeno una terapia tra le precedentemente elencate;
- EASI\_0: valore di Eczema Area Severity Index all'inizio dello studio;
- DLQI\_0: valore di *Dermatology Life Quality Index* all'inizio dello studio;
- i-NRS 0: variabile utilizzata per esprimere il prurito del paziente in una scala da 0 a 10 all'inizio dello studio;
- s-NRS<sub>-1</sub>: variabile utilizzata per esprimere l'impatto sulla qualità del sonno in una scala da 0 a 10 all'inizio dello studio;
- IgE-0: quantità di immunoglobuline di classe E misurate in  $kU/l$  all'inizio dello studio;
- **EASI**<sub>1</sub>: valore di *Eczema Area Severity Index* ad 1 settimana dallo studio;
- DLQI<sub>-1</sub>: valore di *Dermatology Life Quality Index* ad 1 settimana dallo studio;
- i-NRS<sub>-1</sub>: : variabile utilizzata per esprimere il prurito del paziente in una scala da 0 a 10 ad 1 settimana dallo studio;
- s-NRS<sub>-1</sub>: variabile utilizzata per esprimere l'impatto sulla qualità del sonno in una scala da 0 a 10 ad 1 settimana dallo studio;
- EASI\_4: valore di Eczema Area Severity Index a 4 settimane dallo studio;
- DLQI.4: valore di *Dermatology Life Quality Index* a 4 settimane dallo studio;
- i-NRS 4: : variabile utilizzata per esprimere il prurito del paziente in una scala da 0 a 10 a 4 settimane dallo studio;
- s-NRS<sub>-4</sub>: variabile utilizzata per esprimere l'impatto sulla qualità del sonno in una scala da 0 a 10 a 4 settimane dallo studio;
- IgE\_4: quantità di immunoglobuline di classe E misurate in  $kU/l$  a 4 settimane dallo studio.

### <span id="page-6-0"></span>2 Dermatite

### <span id="page-6-1"></span>2.1 Dermatite atopica

La dermatite atopica  $(DA)$  è una malattia infiammatoria cutanea cronico-recidivante caratterizzata da lesioni eritematose, desquamanti e pruriginose, localizzate in zone diverse del corpo in base all'età. In generale, può colpire il volto, le mani, il tronco e agli arti a livello delle superfici flessorie. Gli obiettivi del trattamento della DA includono la riduzione del prurito e del bruciore, nonché la riduzione delle lesioni cutanee. Il trattamento della DA comprende innanzitutto terapie emollienti (creme idratanti) e diverse terapie topiche inclusi i corticosteroidi topici e gli inibitori della calcineurina. Nei casi più gravi possono essere utilizzate la fototerapia e alcune terapie sistemiche. Clebak, Helm, Uppal, Davis (2023)[\[1\]](#page-57-1).

### <span id="page-6-2"></span>2.2 Grado di severità

La severità clinica della dermatite atopica può essere misurata utilizzando il punteggio EASI (Eczema Area Severity Index). La severità della dermatite atopica può essere espressa non solo considerando la severità clinica della patologia, ma anche l'impatto sulla qualità di vita del paziente. Mentre la severità clinica della patologia viene espressa tramite il punteggio EASI, l'impatto sulla qualità di vita del paziente `e espresso tramite il punteggio DLQI (Dermatology Life Quality Index), che valuta l'impatto sulla qualit`a di vita del paziente nei vari aspetti (emozionale, relazionale, sociale). Un punteggio EASI pari a 0 indica una dermatite assente, un punteggio EASI da 0,1 a 1,0 indica un eczema molto lieve, da 1,1 a 7 indica una dermatite lieve, da 7,1 a 21 indica una malattia moderata, da 21,1 a 50 indica una malattia grave e maggiore di 51 indica una malattia molto grave. Hanifin, Baghoomian, Grinich, Leshem, Jacobson, Simpson (2022) [\[2\]](#page-57-2)

Il punteggio DLQI varia da 0 a 30, dove 0 indica un impatto nullo della dermatite atopica sulla vita del paziente e 30 un impatto molto forte.

### <span id="page-6-3"></span>2.3 Trattamenti

#### Farmaci per la prescrizione di dermatite atopica

Esistono diversi tipi di farmaci utilizzati per trattare la dermatite atopica.

#### Corticosteroidi topici

La prima linea di trattamento per la dermatite atopica è rappresentata dai corticosteroidi topici. Gli steroidi topici sono raggruppati per potenza, che vanno dalla classe 1 (più forte) alla classe 7 (meno potente). Gli steroidi topici possono essere preparati come lozioni, creme o unguenti da applicare sulla pelle.

#### Inibitori topici della calcineurina

Gli inibitori topici della calcineurina (TCI) sono una classe relativamente nuova

di farmaci antinfiammatori. Non contengono steroidi e sono utilizzati generalmente in seconda linea o come terapia di mantenimento. Oggi sul mercato sono disponibili due TCI soggetti a prescrizione: pimecrolimus (Elidel) e tacrolimus (Protopic).

#### Antinfiammatori iniettabili

Recentemente è stato approvato un altro nuovo farmaco dalla FDA: dupilumab (Dupixent), un anticorpo monoclonale, iniettabile, che può essere utilizzato insieme ai corticosteroidi.

#### Farmaci orali

Le prescrizioni topiche sono il trattamento più comune e studiato per la DA. A volte, nei casi più gravi, possono essere prescritti corticosteroidi orali o ciclosporina.

#### Fototerapia

Il trattamento con luce ultravioletta B a banda stretta (comunemente nota come NB-UVB) è la forma più comune di fototerapia per le persone con DA. Il trattamento con NB-UVB elimina i rischi dannosi per la pelle della luce ultravioletta A (UVA) dall'esposizione al sole. La fototerapia `e una buona opzione di seconda linea se non si risponde a un trattamento più standard. Può essere utilizzato anche per il trattamento di mantenimento.

### <span id="page-7-0"></span>2.4 Dupilumab

Dupixent contiene il principio attivo dupilumab, che è un farmaco biologico, un anticorpo monoclonale che blocca selettivamente alcuni tra i principali meccanismi biologici alla base della dermatite atopica. Dupixent viene somministrato come iniezione sotto cute al dosaggio di 300 mg ogni 2 settimane. E un farmaco ` utilizzato per trattare la dermatite atopica (eczema) da moderata a grave, alcune forme di asma da moderato a grave e la sinusite cronica (gonfiore a lungo termine nei seni nasali) con polipi nasali. Dupilumab ha dimostrato avere un ottimo profilo di efficacia, in termini di controllo della dermatite atopica, e di tollerabilità.

### <span id="page-8-0"></span>3 Metodologie

### <span id="page-8-1"></span>3.1 Raccolta dei Dati

I dati utilizzati nello studio sono stati raccolti attraverso diverse fonti. Le informazioni demografiche, come l'et`a, il sesso e la storia familiare di dermatite atopica, sono state ottenute attraverso interviste strutturate con i pazienti. I dati clinici, compresi i punteggi EASI e DLQI, sono stati estratti dalle cartelle cliniche dei pazienti.

### <span id="page-8-2"></span>3.2 Analisi Univariata

Inizialmente è stata condotta un'analisi univariata per esplorare le caratteristiche demografiche e cliniche dei pazienti. Sono state utilizzate tecniche descrittive, come medie, deviazioni standard, frequenze e percentuali, per riassumere i dati. Sono stati calcolati i punteggi medi di EASI e DLQI per valutare la gravit`a della dermatite atopica e la qualit`a della vita correlata alla malattia.

### <span id="page-8-3"></span>3.3 Analisi Bivariata

Successivamente, è stata condotta un'analisi bivariata per esplorare le associazioni tra le diverse variabili. Sono state utilizzate tecniche statistiche appropriate, come il test del chi-quadro per le variabili categoriche e il test t di Student per le variabili continue, al fine di valutare l'esistenza di associazioni significative tra le variabili di interesse.

#### <span id="page-8-4"></span>3.4 Latent Class Analysis

La Latent Class Analysis (LCA) è stata utilizzata per identificare possibili sotto gruppi di pazienti sulla base delle caratteristiche demografiche, cliniche e di risposta al trattamento. L'LCA è una tecnica statistica che permette di individuare pattern nascosti all'interno di un insieme di dati e di assegnare i pazienti a diverse classi latenti. Sono state considerate variabili come l'et`a, il sesso, l'early onset, il fenotipo, le comorbidità Th2 e la familiarità per la dermatite atopica come input per l'analisi.

### <span id="page-8-5"></span>3.5 Limitazioni dello Studio

E importante notare che lo studio presenta alcune limitazioni. La dimensio- ` ne limitata del campione potrebbe influenzare la generalizzabilità dei risultati. Inoltre l'analisi si basa su dati retrospettivi e ciò potrebbe comportare una possibile mancanza di informazioni complete o accurate. E fondamentale considerare ` queste limitazioni nella corretta interpretazione dei risultati.

### <span id="page-9-0"></span>3.6 Considerazioni Etiche

Durante tutto il processo di ricerca, sono state rispettate le norme etiche e i principi di riservatezza dei dati dei pazienti. E stato ottenuto il consenso ` informato da parte dei partecipanti e sono state adottate misure adeguate per garantire la protezione dei dati personali.

Nel prossimo capitolo verranno presentati i risultati ottenuti dalle analisi univariate, bivariate e dalla Latent Class Analysis. Saranno discussi e interpretati in dettaglio al fine di rispondere alle domande di ricerca e raggiungere gli obiettivi prefissati.

# <span id="page-10-0"></span>4 Analisi esplorative

## <span id="page-10-1"></span>4.1 Analisi Univariate

**Età** 

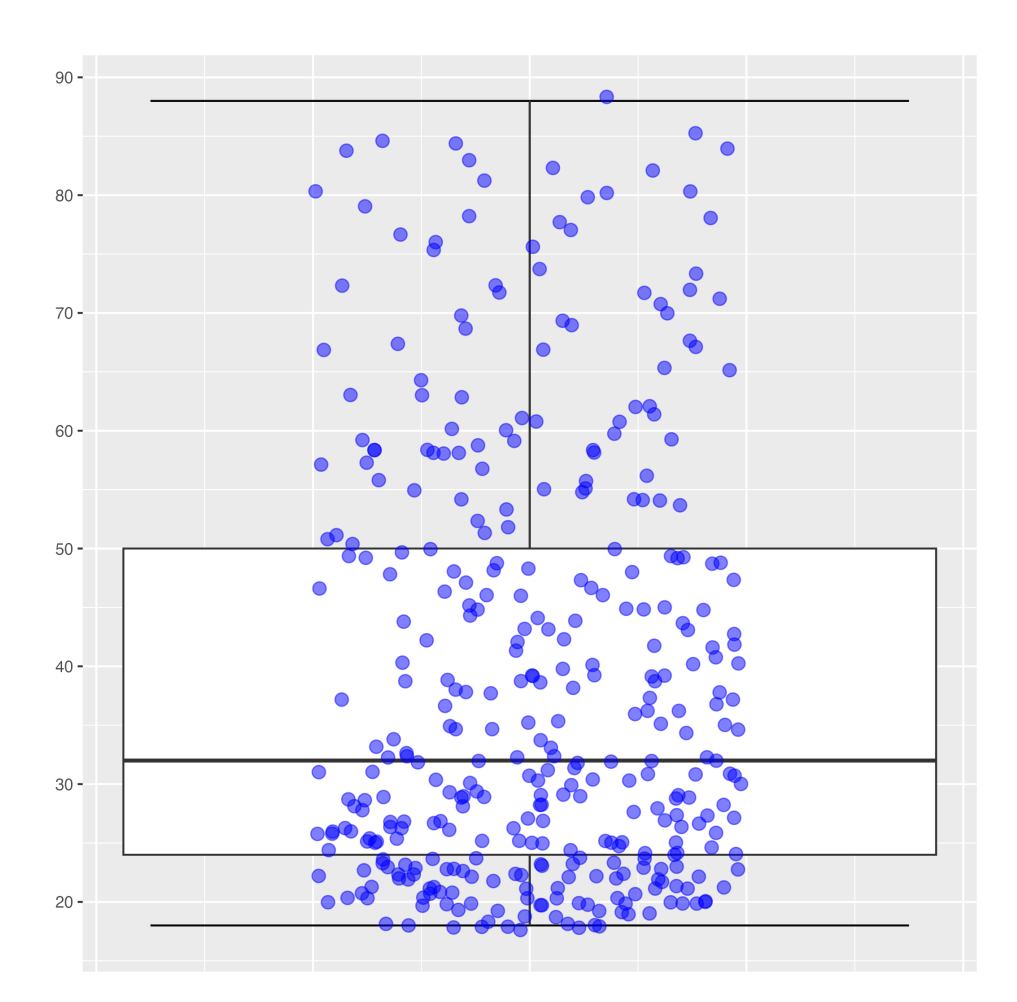

Figura 1: Boxplot della variabile: Età.

|  |  | Min. 1st Qu.   Median   Mean   3rd Qu.   Max.   S.d.   IQR    |  |  |
|--|--|---------------------------------------------------------------|--|--|
|  |  | 18.00   24.00   32.50   39.19   50.00   88.00   18.24   26.00 |  |  |

Tabella 1: Riassunto, deviazione standard e intervallo interquartile della variabile:  $Et\grave{a}.$ 

### Genere

| F     | M        |
|-------|----------|
| 156   | 206      |
| 43.1% | $56.9\%$ |

Tabella 2: Tabella di frequenze (assolute e relative) della variabile: Genere.

#### Altezza

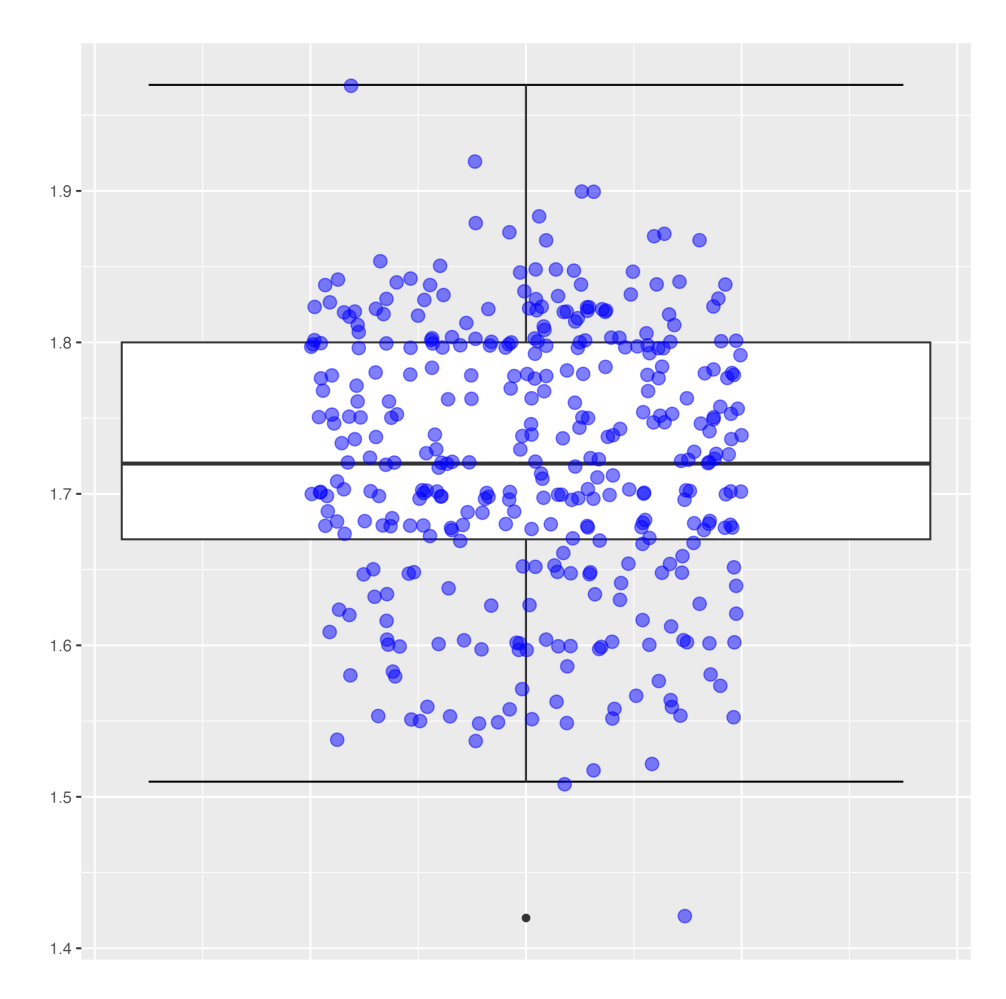

Figura 2: Boxplot della variabile: Altezza.

|  |  | Min. 1st Qu.   Median   Mean   3rd Qu.   Max.   S.d.   IQR                                                      |  |  |
|--|--|----------------------------------------------------------------------------------------------------|--|--|
|  |  | $\vert$ 1.42 $\vert$ 1.67 $\vert$ 1.72 $\vert$ 1.72 $\vert$ 1.80 $\vert$ 1.97 $\vert$ 0.09 $\vert$ 0.13 $\vert$ |  |  |

Tabella 3: Riassunto, deviazione standard e intervallo interquartile della variabile: Altezza.

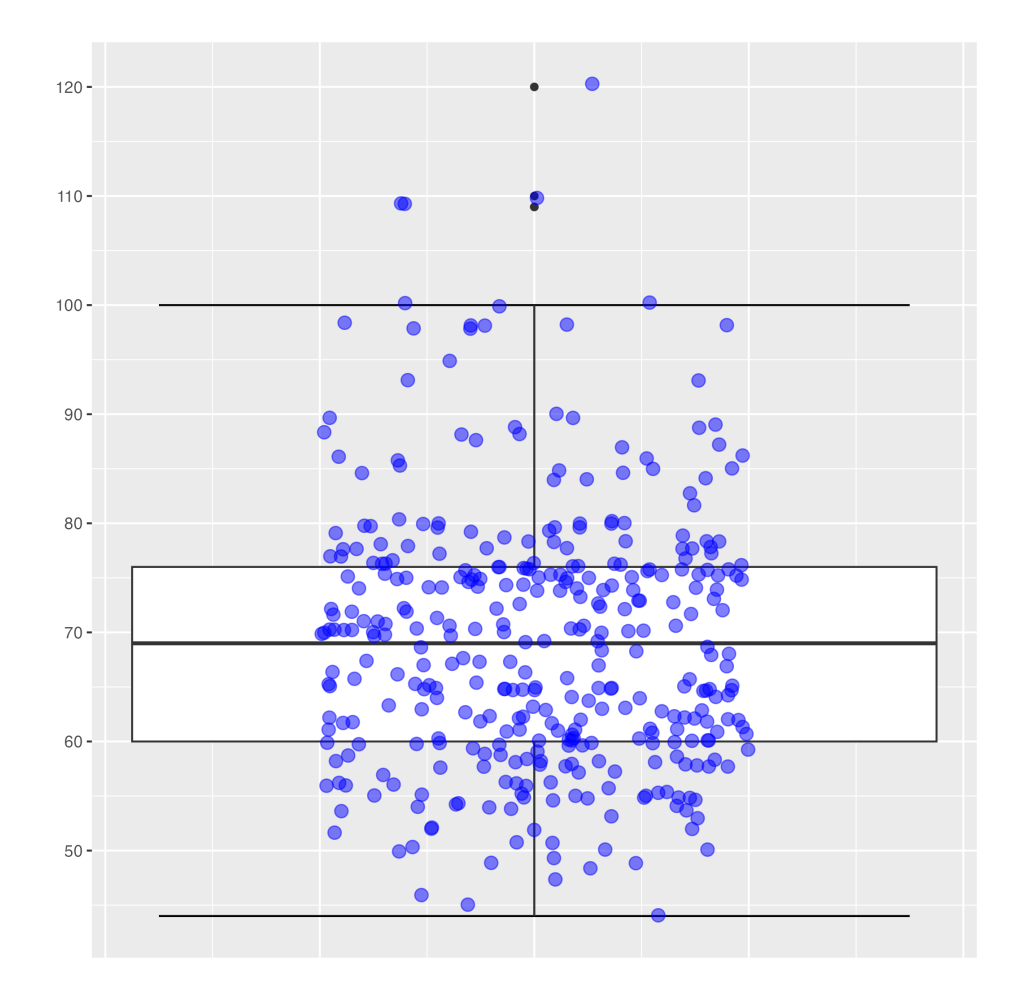

Peso

Figura 3: Boxplot della variabile: Peso.

|                 |  | Min.   1st Qu.   Median   Mean   3rd Qu.   Max.   S.d.   IQR |  |  |
|-----------------|--|--------------------------------------------------------------|--|--|
| $ 44.00 $ 60.00 |  | $69.00$   69.16   76.00   120.00   11.96   16.00             |  |  |

Tabella 4: Riassunto, deviazione standard e intervallo interquartile della variabile: Peso.

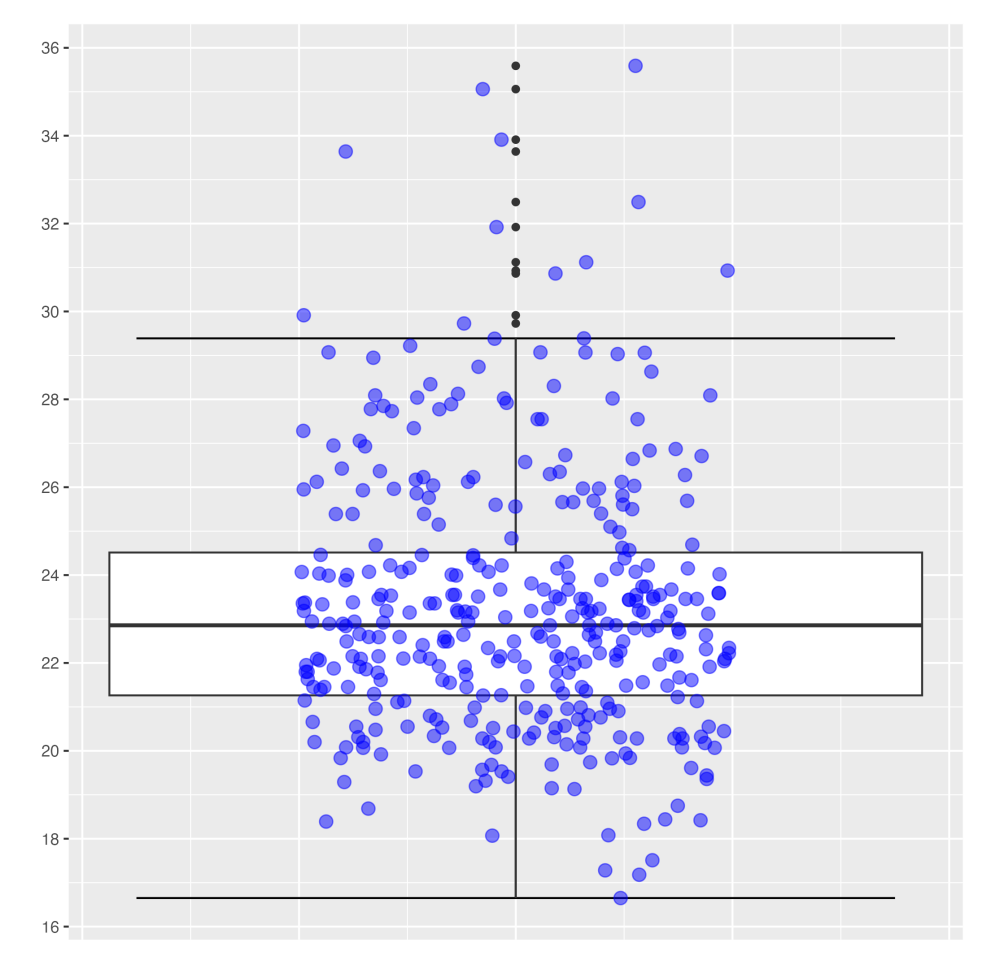

Figura 4: Boxplot della variabile: BMI.

|  |  | Min.   1st Qu.   Median   Mean   3rd Qu.   Max.   S.d.   IQR                                                          |  |  |
|--|--|----------------------------------------------------------------------------------------------------|--|--|
|  |  | $\vert$ 16.65 $\vert$ 21.26 $\vert$ 22.86 $\vert$ 23.25 $\vert$ 24.46 $\vert$ 35.06 $\vert$ 2.95 $\vert$ 3.20 $\vert$ |  |  |

Tabella 5: Riassunto, deviazione standard e intervallo interquartile della variabile: BMI.

### Alcol

| 0       |          |          | 3       |  |
|---------|----------|----------|---------|--|
|         | 169      | 175      |         |  |
| $0.3\%$ | $46.7\%$ | $48.3\%$ | $4.7\%$ |  |

Tabella 6: Tabella di frequenze (assolute e relative) della variabile: Alcol.

BMI

### Fumo

| 0       |       | 2       | 3     |
|---------|-------|---------|-------|
|         | 235   | 35      | 38    |
| $1.1\%$ | 64.9% | $9.7\%$ | 24.3% |

Tabella 7: Tabella di frequenze (assolute e relative) della variabile: Fumo.

### Età insorgenza DA (anni)

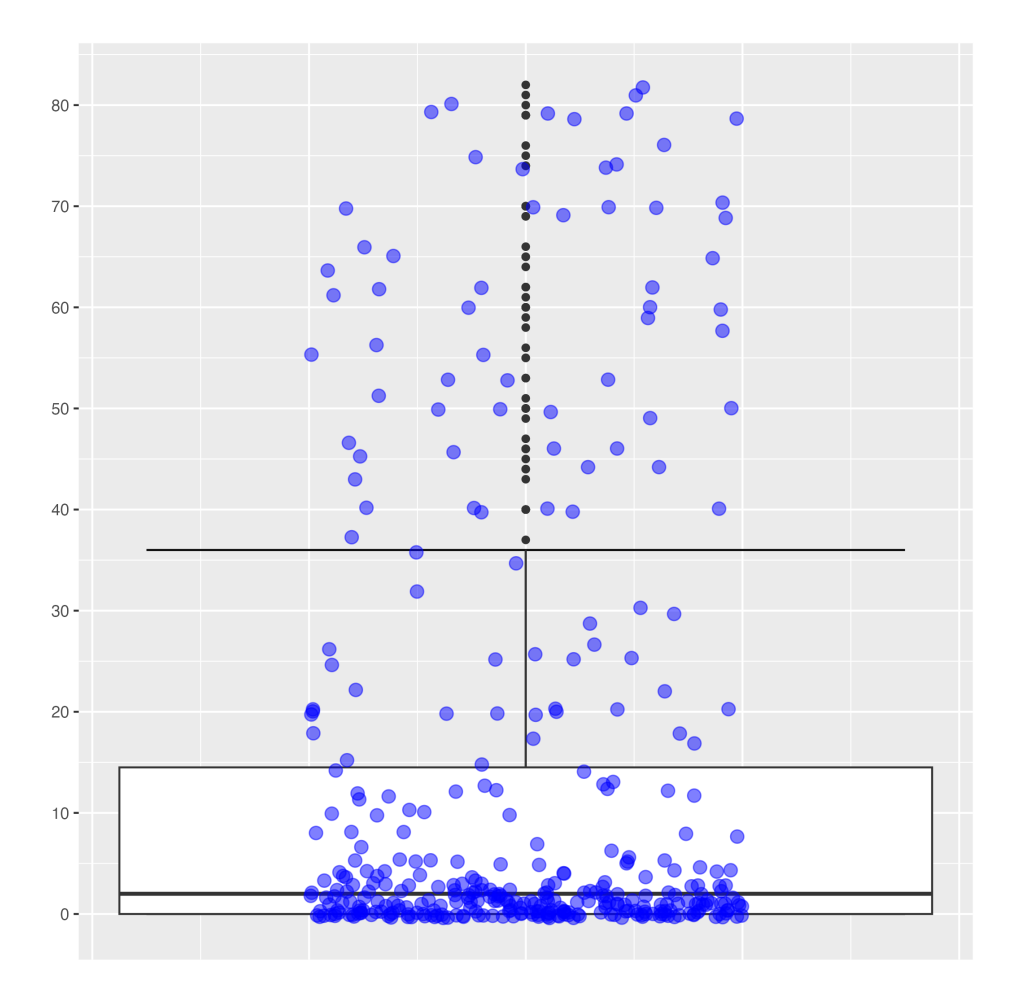

Figura 5: Boxplot della variabile: Età insorgenza DA (anni).

|  |  | Min. 1st Qu.   Median   Mean   3rd Qu.   Max.   S.d.   IQR   |  |  |
|--|--|--------------------------------------------------------------|--|--|
|  |  | $0.00$   0.00   2.00   13.41   14.75   82.00   22.25   14.75 |  |  |

Tabella 8: Riassunto, deviazione standard e intervallo interquartile della variabile: Età insorgenza DA (anni).

Si nota una forte asimmettria dovuta alla presenza di una coda destra molto pesante.

### Età insorgenza DA (classe)

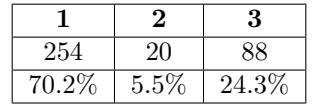

Tabella 9: Tabella di frequenze (assolute e relative) della variabile: Età insorgenza DA (classe).

### Insorgenza precoce tardiva

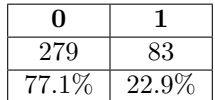

Tabella 10: Tabella di frequenze (assolute e relative) della variabile: Insorgenza precoce tardiva.

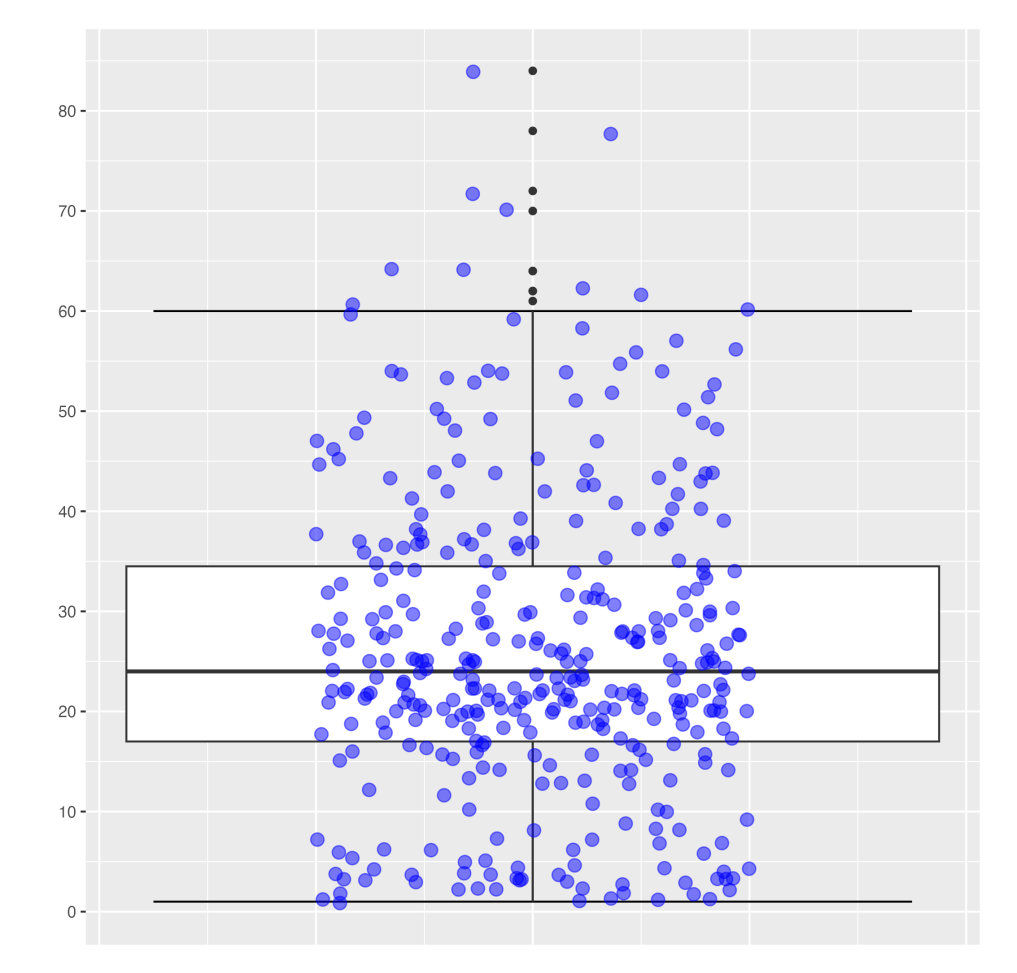

Durata DA

Figura 6: Boxplot della variabile: Durata DA.

|  |  | Min. 1st Qu.   Median   Mean   3rd Qu.   Max.   S.d.   IQR |  |  |
|--|--|------------------------------------------------------------|--|--|
|  |  |                                                            |  |  |

Tabella 11: Riassunto, deviazione standard e intervallo interquartile della variabile: Durata DA.

### Andamento

|          | К.    |
|----------|-------|
| 183      | 179   |
| $50.6\%$ | 49.4% |

Tabella 12: Tabella di frequenze (assolute e relative) della variabile: Andamento.

### Fenotipo

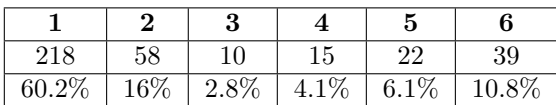

Tabella 13: Tabella di frequenze (assolute e relative) della variabile: Fenotipo.

#### Comorbidit`a Th2 (dicotomica)

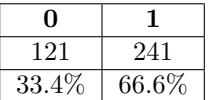

Tabella 14: Tabella di frequenze (assolute e relative) della variabile: Comorbidità Th2.

#### Altre comorbidità

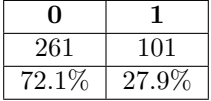

Tabella 15: Tabella di frequenze (assolute e relative) della variabile: Altre comorbidità.

#### Storia atopia

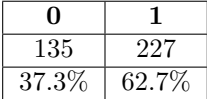

Tabella 16: Tabella di frequenze (assolute e relative) della variabile: Storia atopia.

#### Familiarita DA

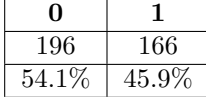

Tabella 17: Tabella di frequenze (assolute e relative) della variabile: Familiarita DA.

#### Immunosoppressione passato

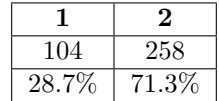

Tabella 18: Tabella di frequenze (assolute e relative) della variabile: Immunosoppressione passato.

### Terapia topica

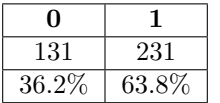

Tabella 19: Tabella di frequenze (assolute e relative) della variabile: Terapia topica 0.

### Terapia sistemica

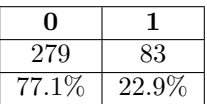

Tabella 20: Tabella di frequenze (assolute e relative) della variabile: Terapia sistemica 0.

### Variabili rimosse per troppi NA

Qui la lista delle variabili che contengono più del  $30\%$  dei valori mancanti.

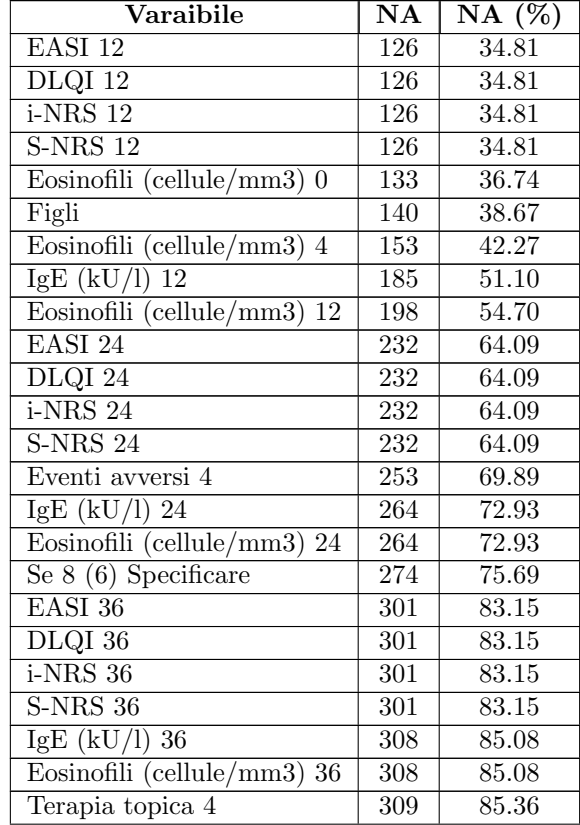

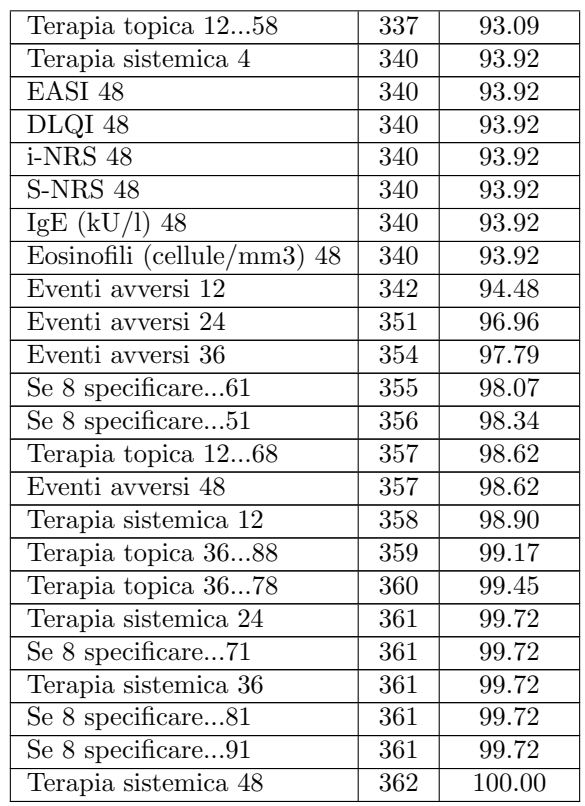

Variabili rimosse perché vengono segnati più valori nella stessa osservazione

- Comorbidità Th2 (20 valori distinti), è stata sostituita da una variabile binaria Comorbidità Th2 0 1 che indica se sono o meno presenti delle comorbidità Th2;
- $\bullet$  Altre comorbidità (13 valori distinti), è stata sostituita da una variabile binaria con lo stesso nome che indica se sono o meno presenti delle altre comorbidità;

### <span id="page-20-0"></span>4.2 Analisi Bivariate

Nel caso di un'analisi bivariata tra due variabili quantitative sono stati utilizzati dei grafici a dispersione e la correlazione, mentre nel caso di un'analisi bivariata tra una variabile quantitativa ed una qualitativa si sono usati i boxplot e gli ANOVA test.

### Genere e EASI

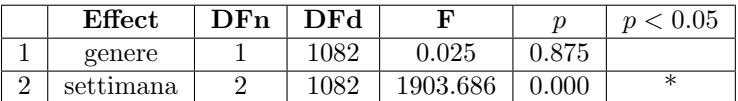

Tabella 22: ANOVA Test e risultati delle variabili: Genere e EASI.

- L'effetto del genere non è significativo ( $p = 0.875$ );
- l'effetto della settimana è altamente significativo ( $p < 0.05$ ).

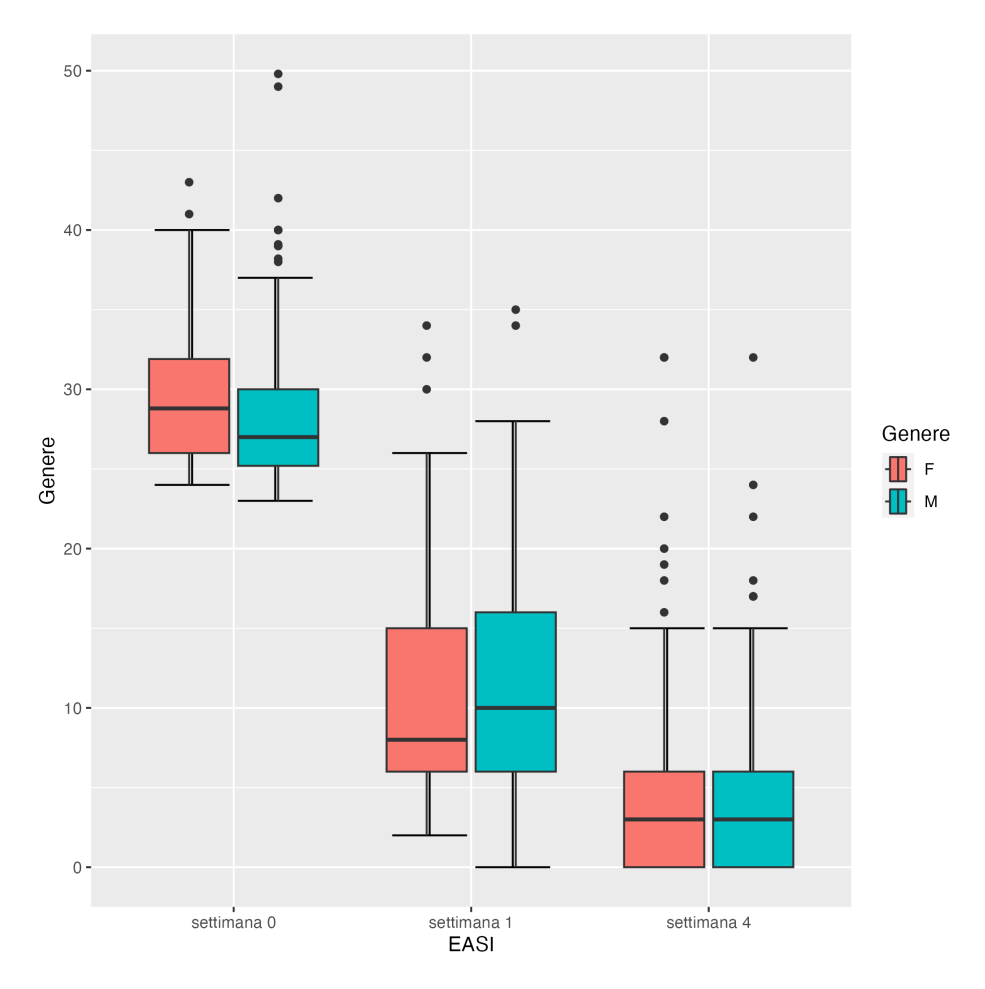

Figura 7: Boxplot delle variabili: Genere e EASI.

### Genere e DLQI

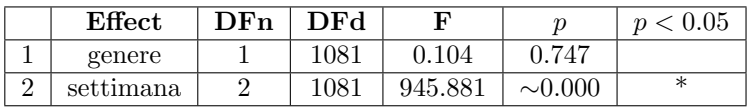

Tabella 23: ANOVA Test e risultati delle variabili: Genere e DLQI.

- L'effetto del genere non è significativo ( $p = 0.747$ );
- $\bullet$  l'effetto della settimana è altamente significativo ( $p < 0.05).$

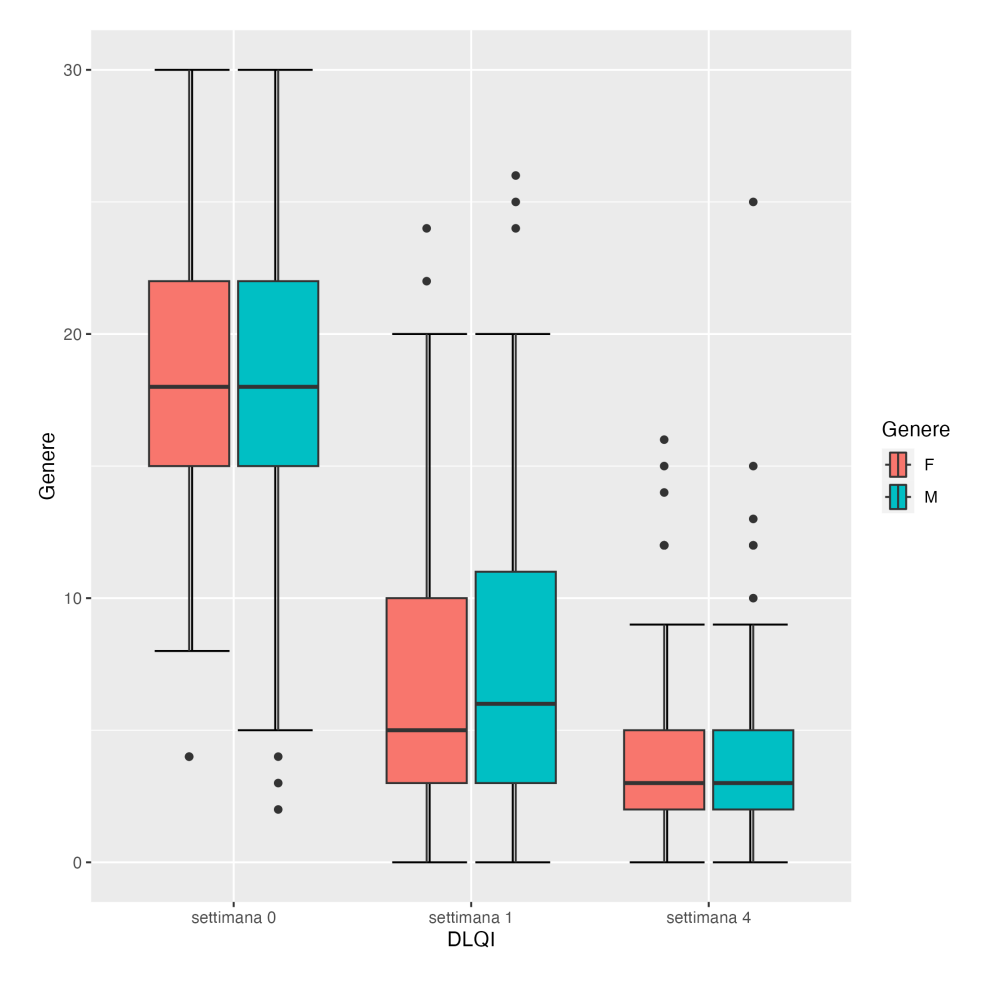

Figura 8: Boxplot delle variabili: Genere e DLQI.

### Genere e i-NRS

|          | Effect    | DFn | DFd  | F        |              | $\boldsymbol{\eta}$ |
|----------|-----------|-----|------|----------|--------------|---------------------|
|          | genere    |     | 1084 | 1.337    | 0.248        |                     |
| $\Omega$ | settimana |     | 1084 | 1272.359 | $\sim 0.000$ | ж                   |

Tabella 24: ANOVA Test e risultati delle variabili: Genere e i-NRS.

- L'effetto del genere non è significativo ( $p = 0.248$ );
- $\bullet\,$  l'effetto della settimana è altamente significativo ( $p<0.05).$

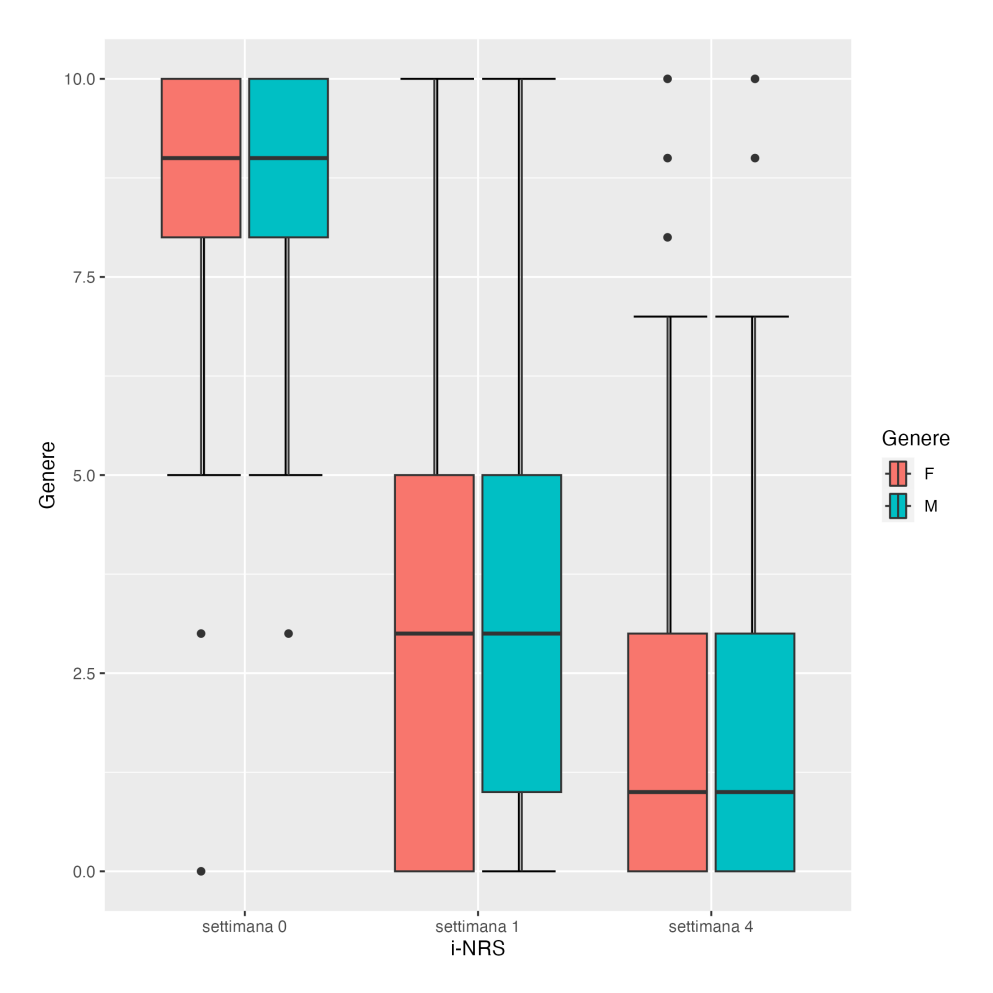

Figura 9: Boxplot delle variabili: Genere e i-NRS.

### Genere e s-NRS

|               | Effect    | $\n  DFn\n$ | <b>DE</b> d | F       |              |   |
|---------------|-----------|-------------|-------------|---------|--------------|---|
|               | genere    |             | 1084        | 1.851   |              |   |
| $\Omega$<br>∸ | settimana |             | 1084        | 767.671 | $\sim 0.000$ | ∗ |

Tabella 25: ANOVA Test e risultati delle variabili: Genere e s-NRS.

- L'effetto del genere non è significativo ( $p = 0.174$ );
- $\bullet$ l'effetto della settimana è altamente significativo ( $p < 0.05).$

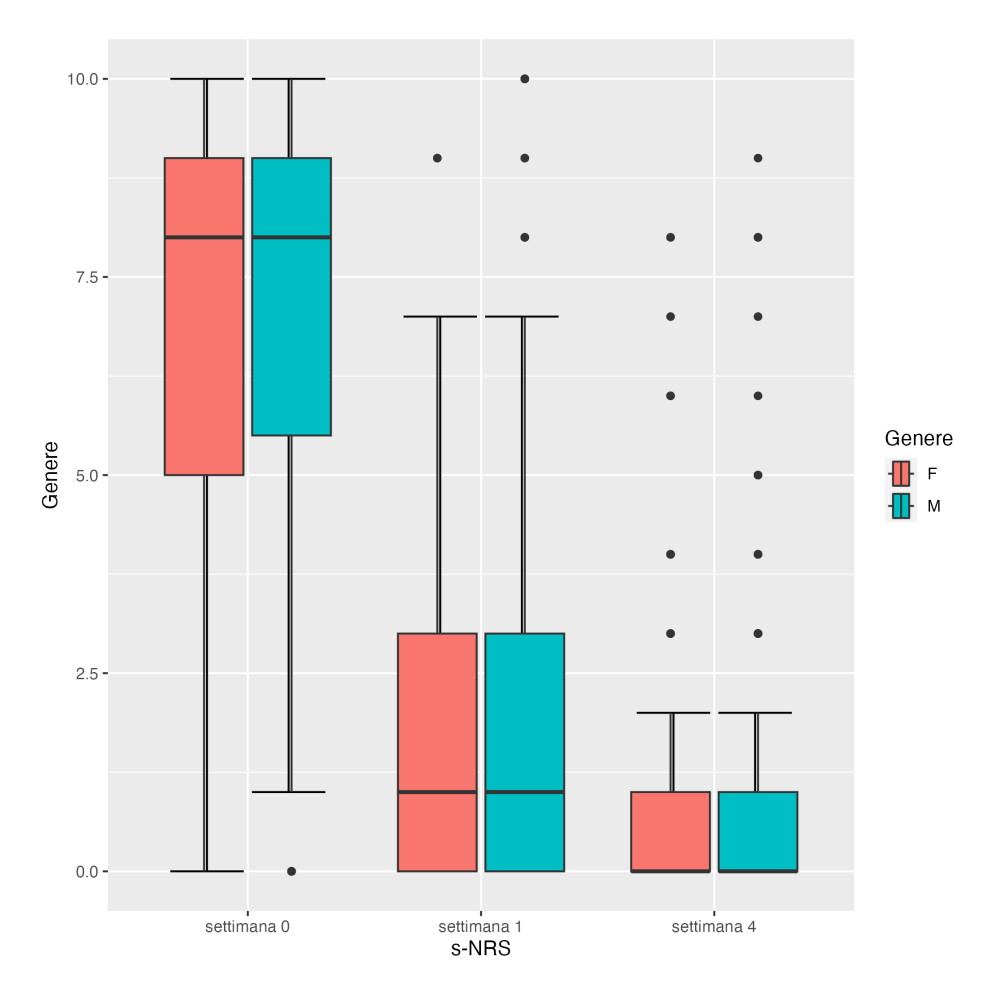

Figura 10: Boxplot delle variabili: Genere e s-NRS.

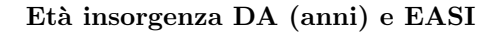

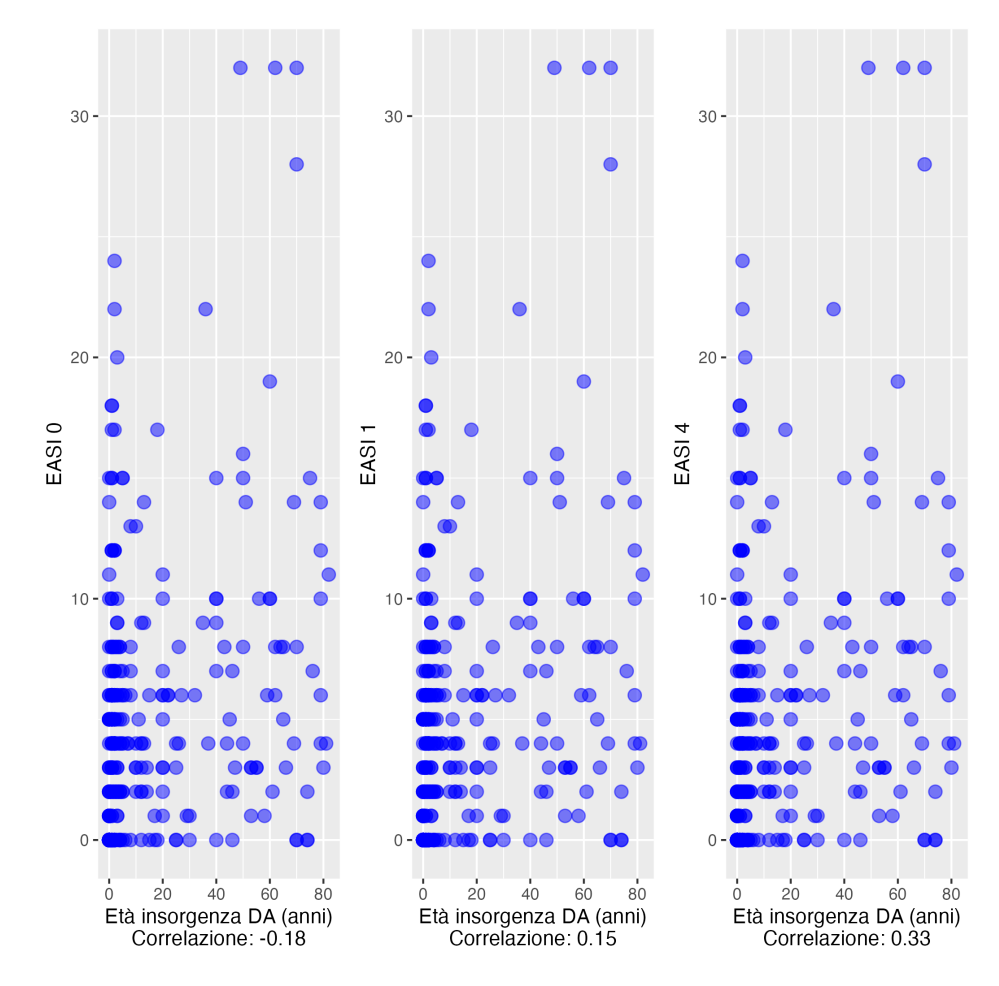

Figura 11: Diagramma a dispersione delle variabili: Età insorgenza DA (anni) Correlazione: 0.33 e EASI.

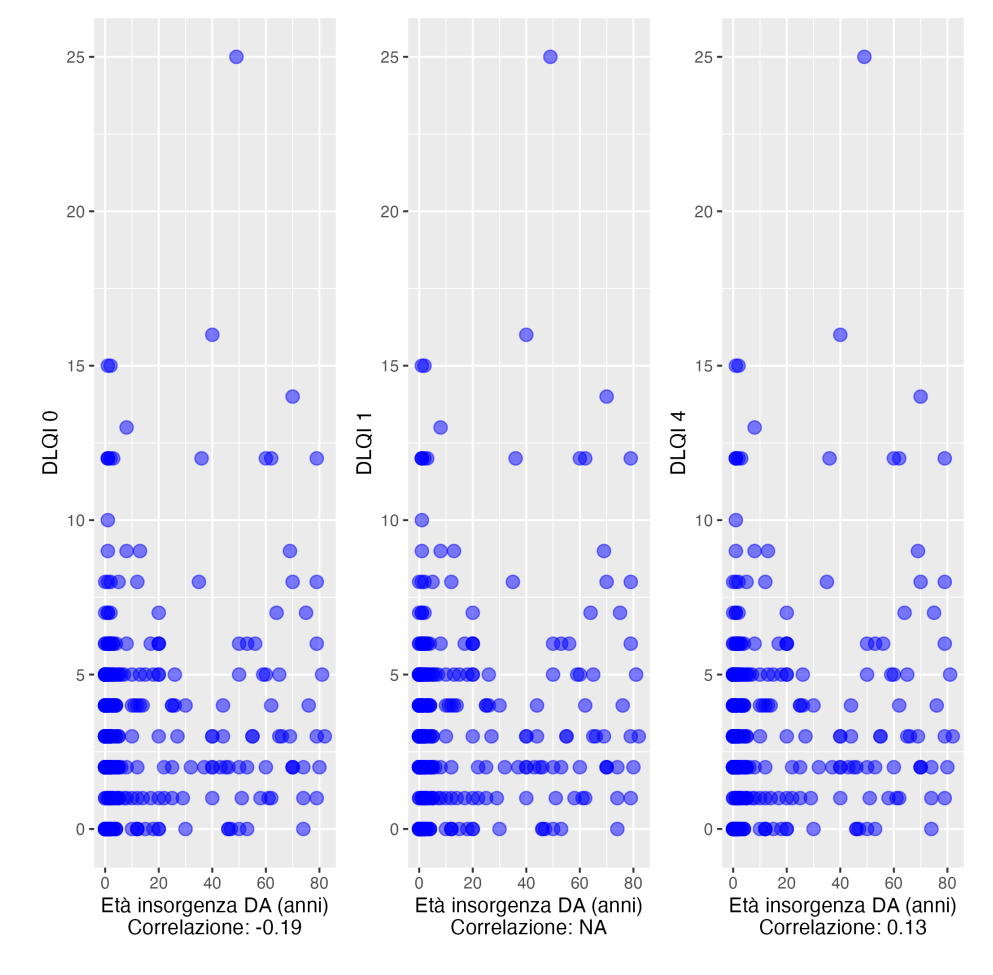

Età insorgenza DA (anni) e DLQI

Figura 12: Diagramma a dispersione delle variabili: Età insorgenza DA (anni) Correlazione: 0.14 e DLQI.

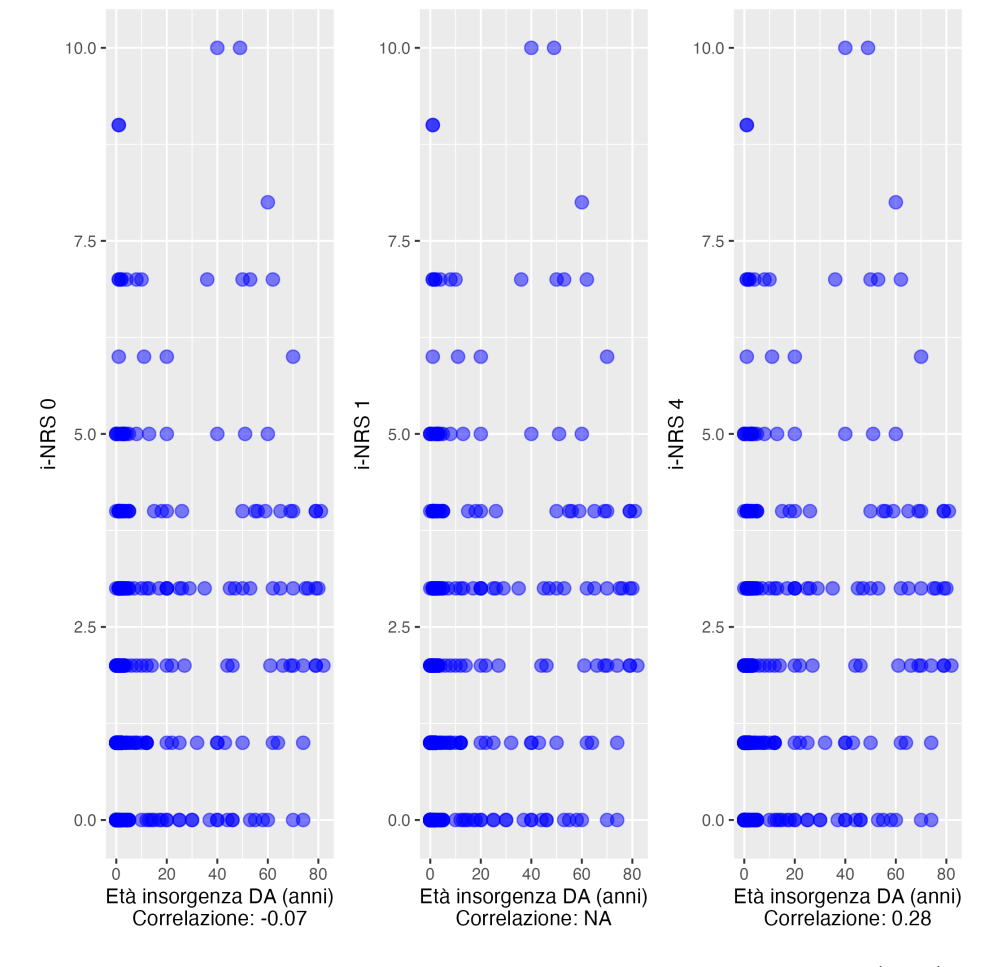

Età insorgenza DA (anni) e i-NRS

Figura 13: Diagramma a dispersione delle variabili: Età insorgenza DA (anni) Correlazione: 0.29 e i-NRS.

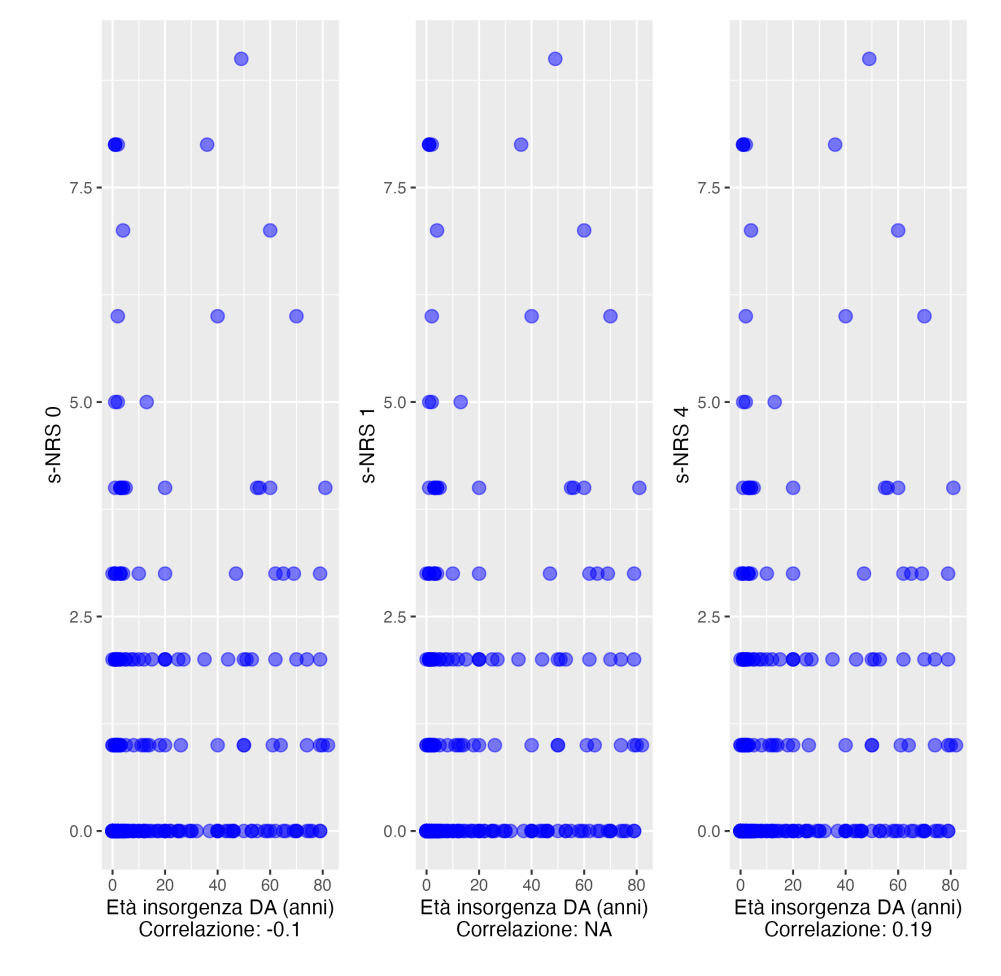

Età insorgenza DA (anni) e s-NRS

Figura 14: Diagramma a dispersione delle variabili: Età insorgenza DA (anni) Correlazione: 0.2 e s-NRS.

### Insorgenza precoce tardiva e EASI

| ${\rm Effect}$            | $\n  DFn\n$ | <b>DE</b> <sub>d</sub> |          |              | 0.05<br>$\boldsymbol{n}$ |
|---------------------------|-------------|------------------------|----------|--------------|--------------------------|
| msorgenza_precoce_tardiva |             | 1082                   | 15.366   | $\sim 0.000$ |                          |
| settimana                 |             | 1082                   | 1930.676 | $\sim 0.000$ |                          |

Tabella 26: ANOVA Test e risultati delle variabili: Insorgenza precoce tardiva e EASI.

- $\bullet$  L'effetto dell'insorgenza precoce/tardiva è altamente significativo ( $p$   $<$ 0.05);
- l'effetto della settimana è altamente significativo ( $p < 0.05$ ).

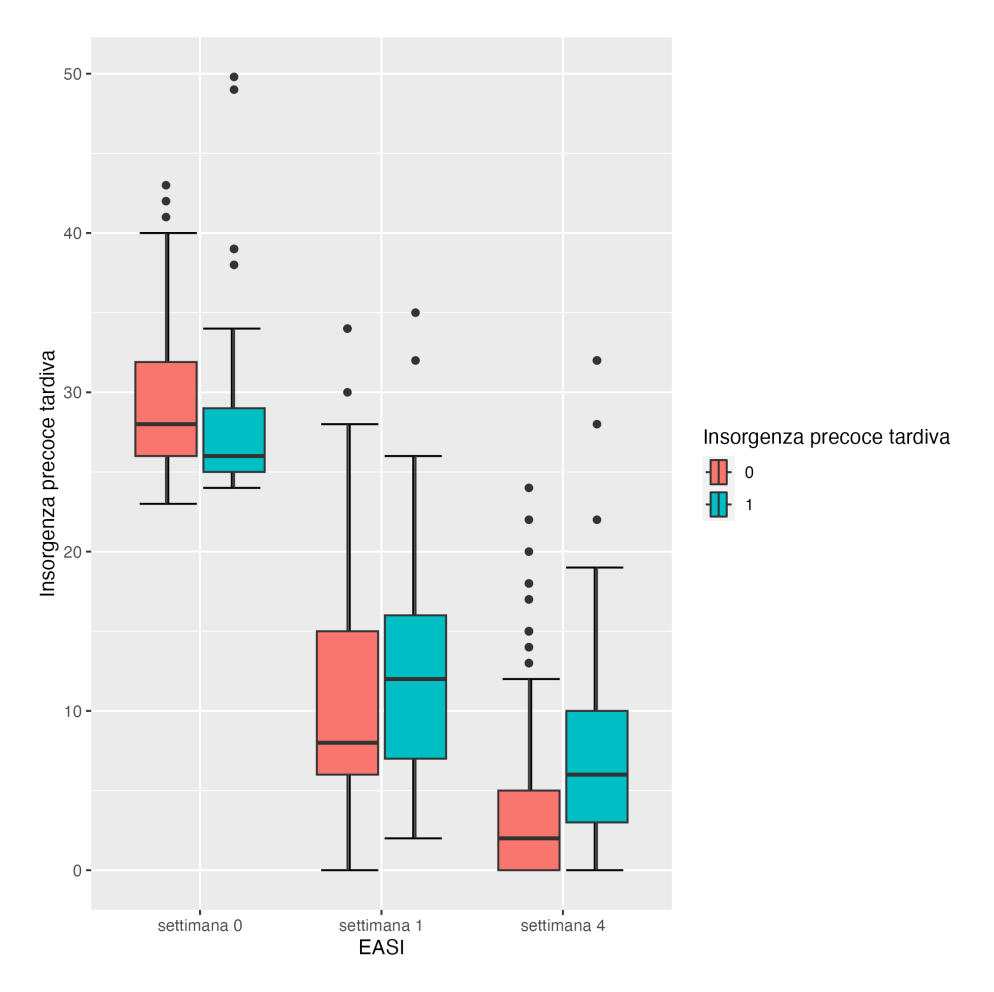

Figura 15: Boxplot delle variabili: Insorgenza precoce tardiva e EASI.

Insorgenza precoce tardiva e DLQI

| Effect                     | DFn | DE4      |         |              |  |
|----------------------------|-----|----------|---------|--------------|--|
| insorgenza_precoce_tardiva |     | $1081\,$ | 3.347   | 0.068        |  |
| settimana                  |     | $1081\,$ | 948.670 | $\sim 0.000$ |  |

Tabella 27: ANOVA Test e risultati delle variabili: Insorgenza precoce tardiva e DLQI.

- $\bullet \,$  L'effetto dell'insorgenza precoce/tardiva non è significativo ( $p = 0.068);$
- $\bullet$  l'effetto della settimana è altamente significativo ( $p < 0.05).$

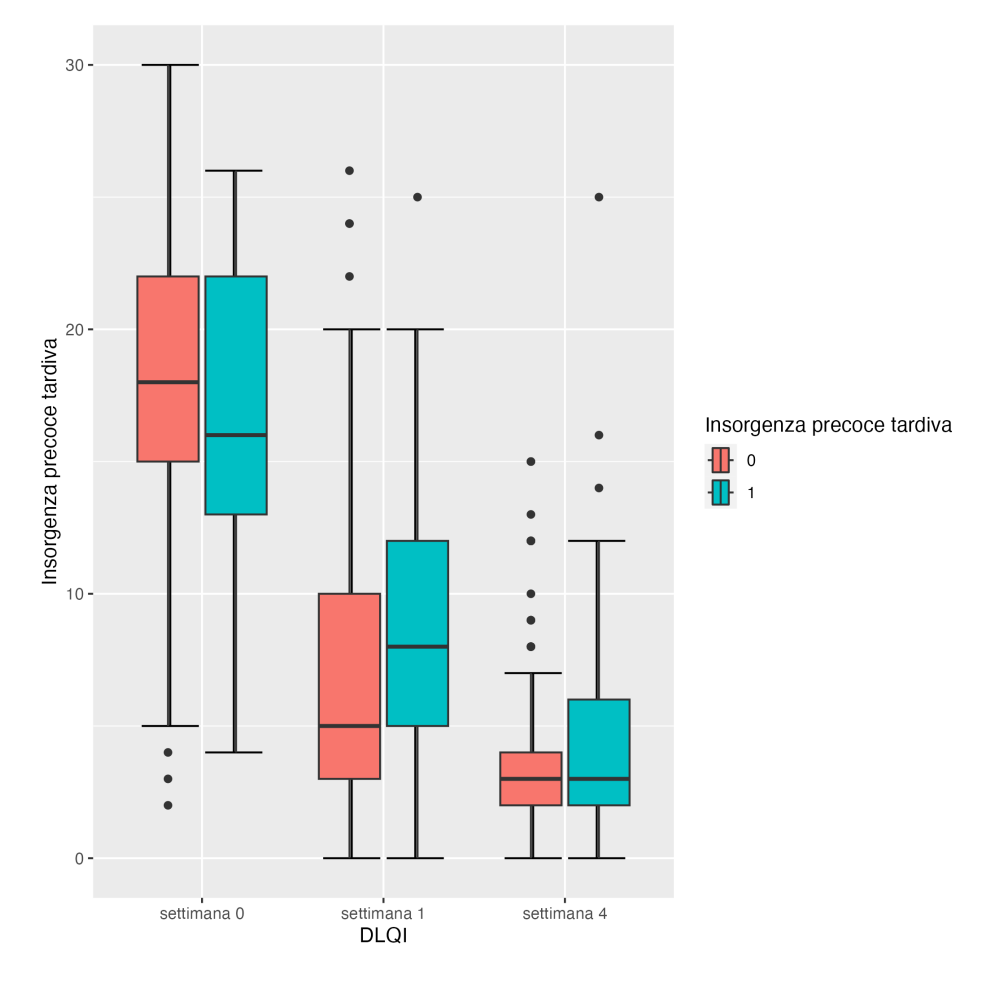

Figura 16: Boxplot delle variabili: Insorgenza precoce tardiva e DLQI.

### Insorgenza precoce tardiva e i-NRS

| ${\rm Effect}$             | DFn | DEA  |          |              | .05 |
|----------------------------|-----|------|----------|--------------|-----|
| insorgenza_precoce_tardiva |     | 1084 | 21.507   | $\sim 0.000$ |     |
| settimana                  |     | 1084 | 1295.777 | $\sim 0.000$ | ж   |

Tabella 28: ANOVA Test e risultati delle variabili: Insorgenza precoce tardiva e i-NRS.

- $\bullet$  L'effetto dell'insorgenza precoce/tardiva è altamente significativo ( $p$   $<$ 0.05);
- l'effetto della settimana è altamente significativo ( $p < 0.05$ ).

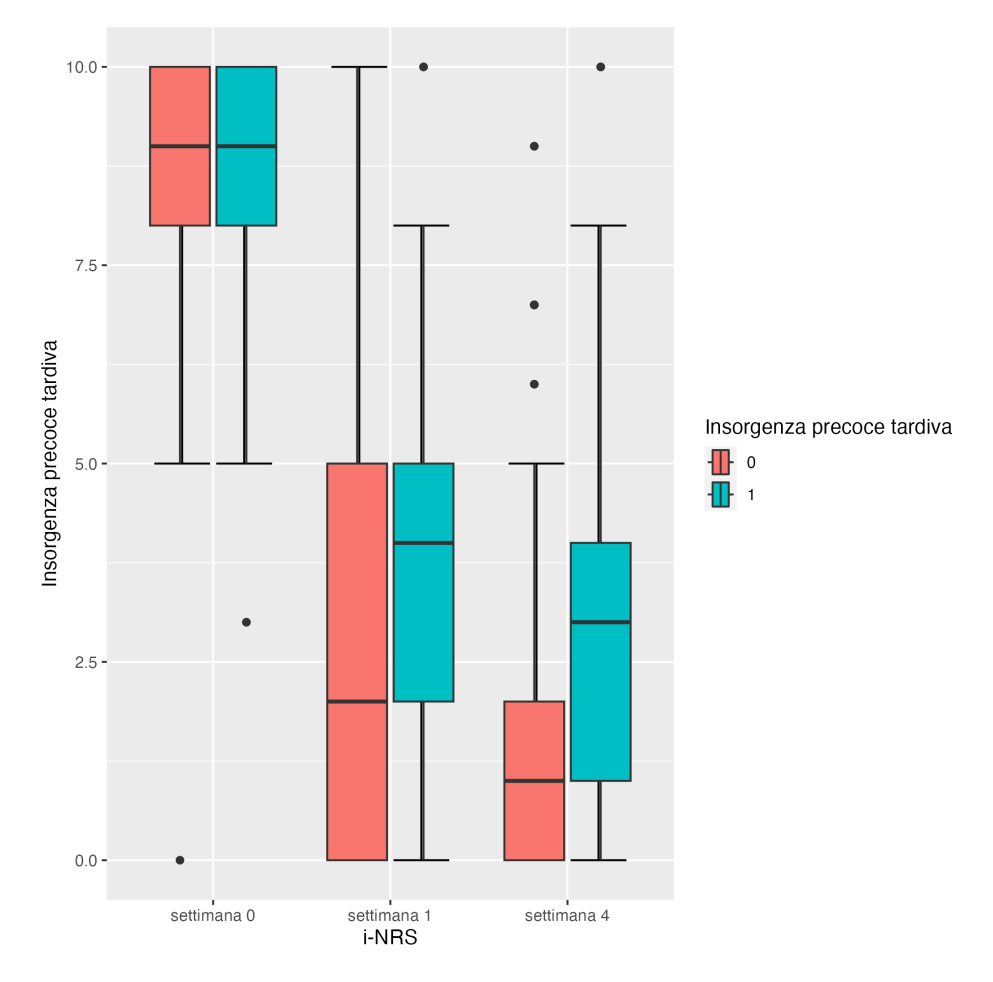

Figura 17: Boxplot delle variabili: Insorgenza precoce tardiva e i-NRS.

Insorgenza precoce tardiva e s-NRS

| Effect                     | DFn | DEG  |         |              | 0.05 |
|----------------------------|-----|------|---------|--------------|------|
| insorgenza_precoce_tardiva |     | 1084 | 0.469   | $\sim 0.000$ |      |
| settimana                  |     | 1084 | 766.643 | $\sim 0.000$ | s    |

Tabella 29: ANOVA Test e risultati delle variabili: Insorgenza precoce tardiva e s-NRS.

- $\bullet \,$  L'effetto dell'insorgenza precoce/tardiva non è significativo ( $p = 0.469);$
- $\bullet\,$  l'effetto della settimana è altamente significativo ( $p<0.05).$

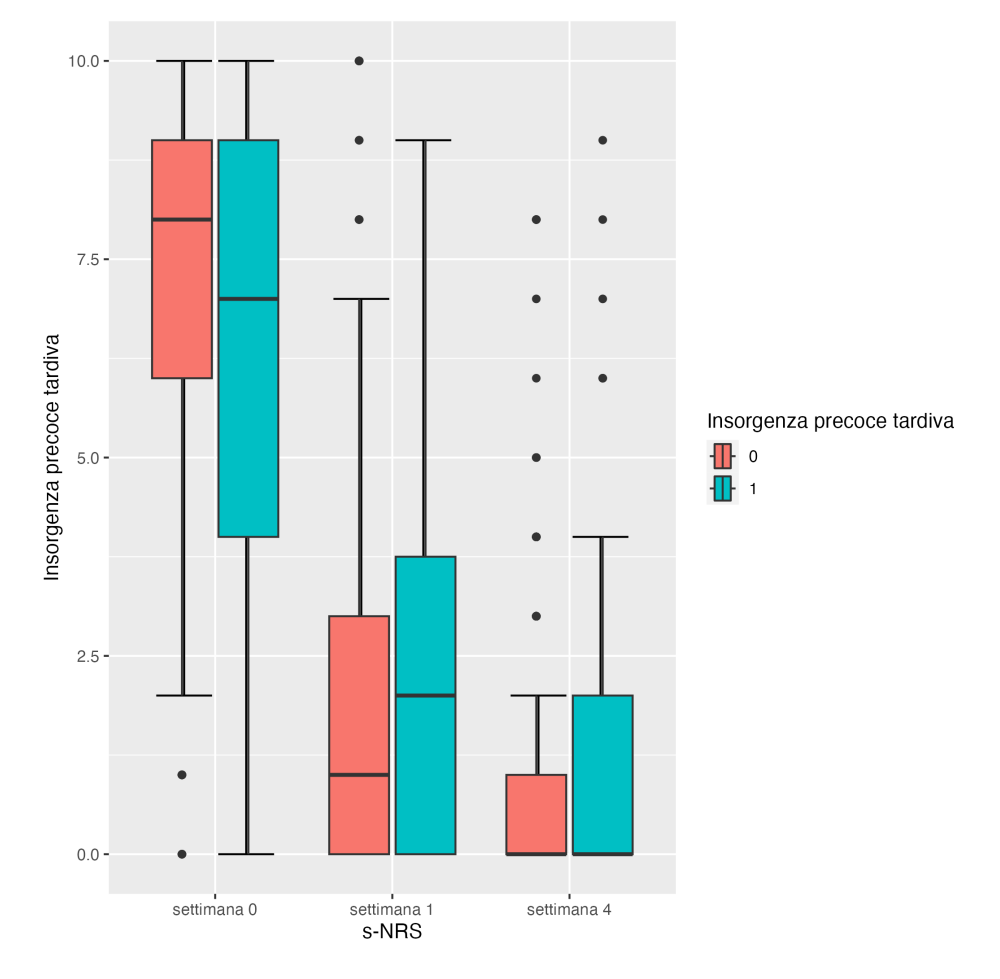

Figura 18: Boxplot delle variabili: Insorgenza precoce tardiva e s-NRS.

### Comorbidit`a Th2 e EASI

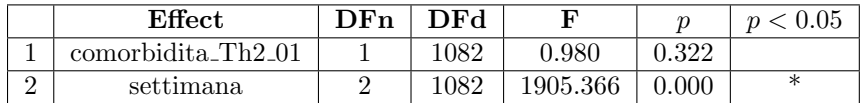

Tabella 30: ANOVA Test e risultati delle variabili: Comorbidità Th2 e EASI.

 $\bullet\,$  L'effetto della comorbidità Th2 non è significativo ( $p = 0.322);$ 

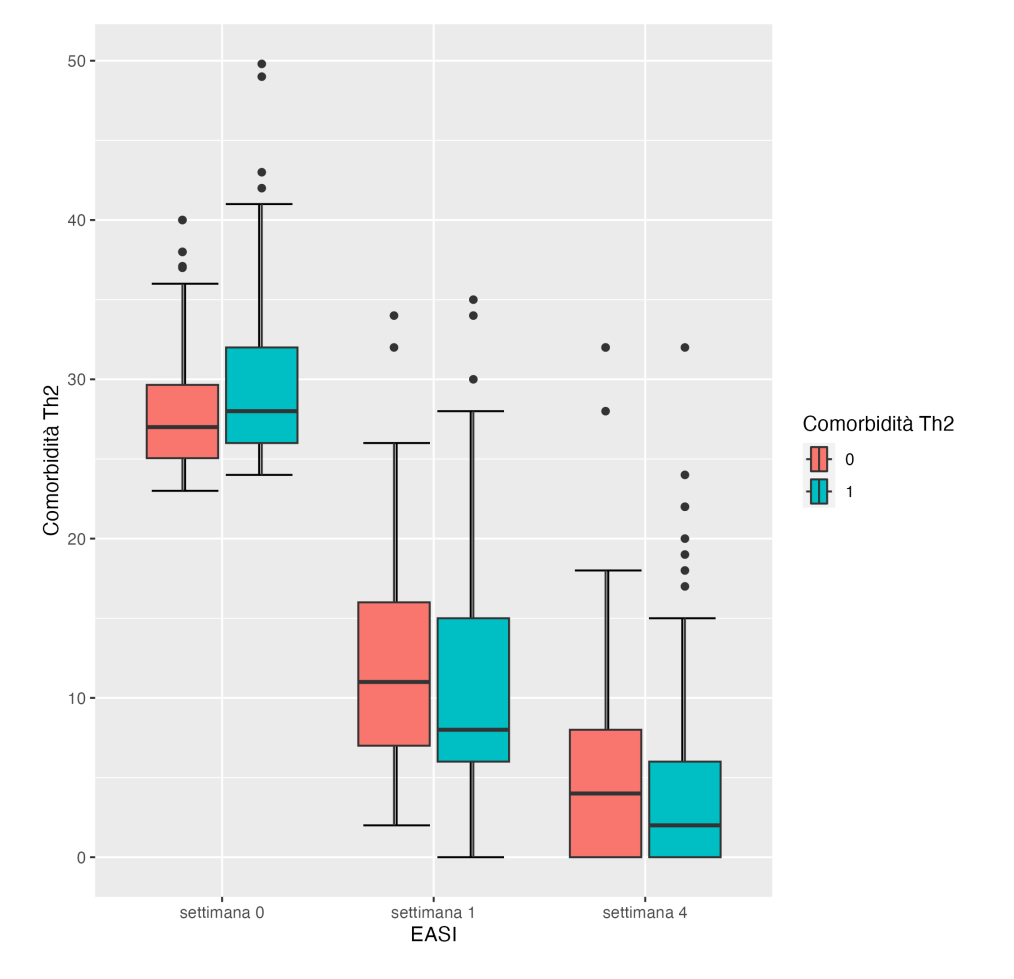

 $\bullet$ l'effetto della settimana è altamente significativo ( $p < 0.05).$ 

Figura 19: Boxplot delle variabili: ${\bf Comorbidità}$  Th2 e EASI.

### Comorbidit`a Th2 e DLQI

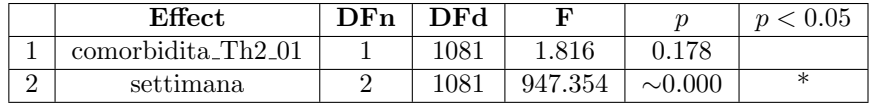

Tabella 31: ANOVA Test e risultati delle variabili: Comorbidit`a Th2 e DLQI.

- $\bullet$  L'effetto della comorbidità Th2 non è significativo ( $p = 0.178);$
- $\bullet$ l'effetto della settimana è altamente significativo ( $p < 0.05).$

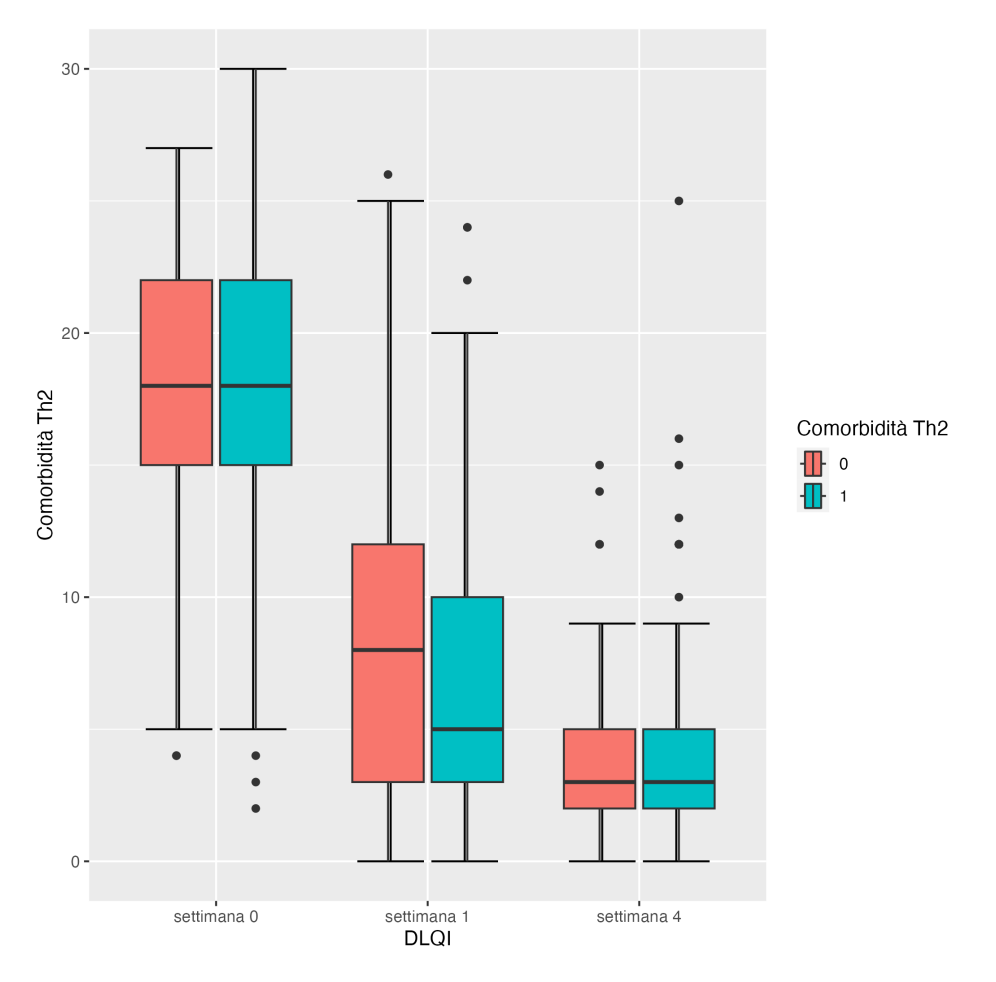

Figura 20: Boxplot delle variabili: ${\bf Comorbidità}$  Th2 e  ${\bf DLQI}.$ 

### Comorbidità Th<sub>2</sub> e i-NRS

|        | <b>Effect</b>                           | $\n  DFn\n$ | DFd  | F        |              | 0.05<br>$\mathbf{r}$ |
|--------|-----------------------------------------|-------------|------|----------|--------------|----------------------|
|        | comorbidita_ $\overline{\text{Th2-01}}$ |             | 1084 | 7.759    | $\sim 0.000$ |                      |
| ົ<br>↵ | settimana                               |             | 1084 | 1279.768 | $\sim 0.000$ |                      |

Tabella 32: ANOVA Test e risultati delle variabili: Comorbidità Th2 e i-NRS.

- $\bullet \,$  L'effetto della comorbidità Th2 è altamente significativo ( $p < 0.05);$
- $\bullet\,$  l'effetto della settimana è altamente significativo ( $p<0.05).$

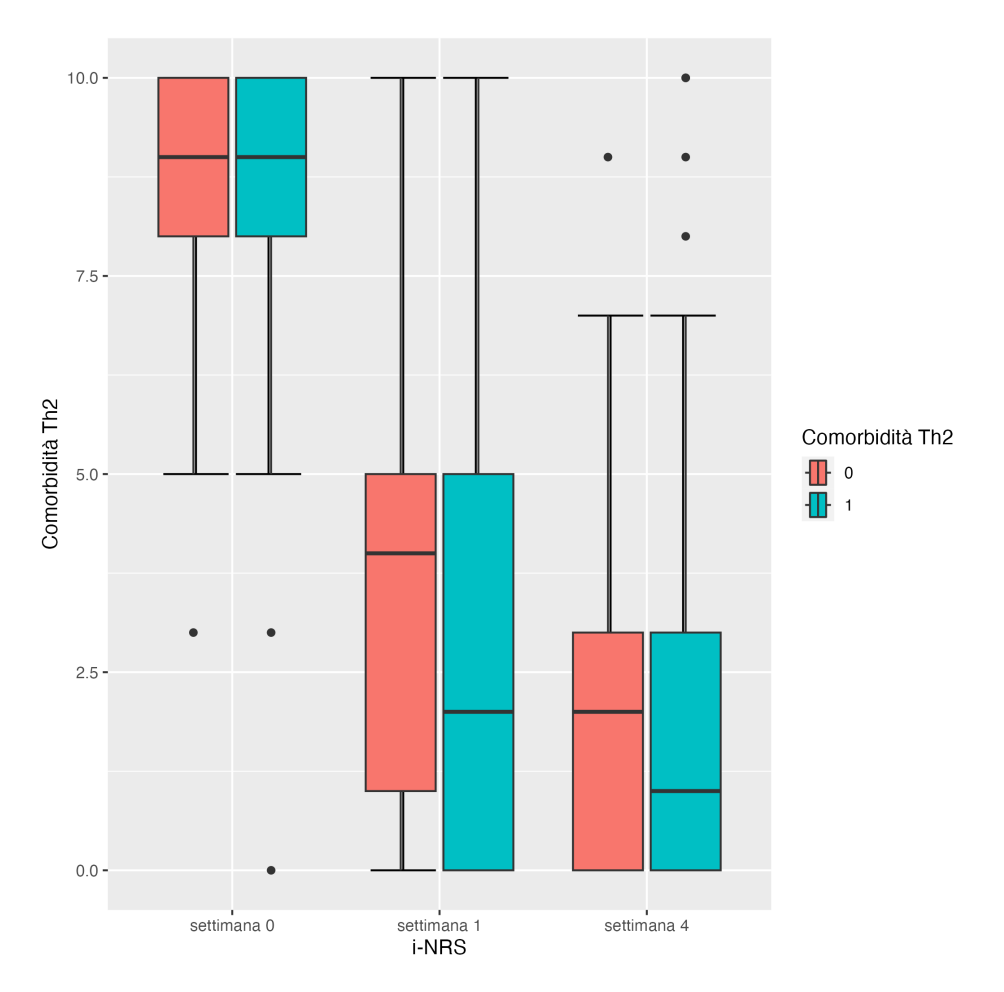

Figura 21: Boxplot delle variabili: ${\bf Comor bidità}$  Th2 e i-NRS.

### Comorbidità Th<sub>2</sub> e s-NRS

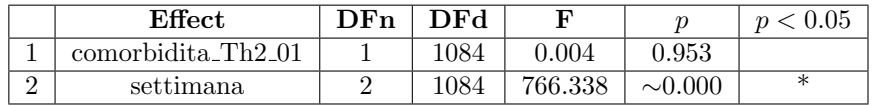

Tabella 33: ANOVA Test e risultati delle variabili: Comorbidità Th2 e s-NRS.

- L'effetto della comorbidità Th2 non è significativo ( $p = 0.953$ );
- $\bullet$ l'effetto della settimana è altamente significativo ( $p < 0.05).$

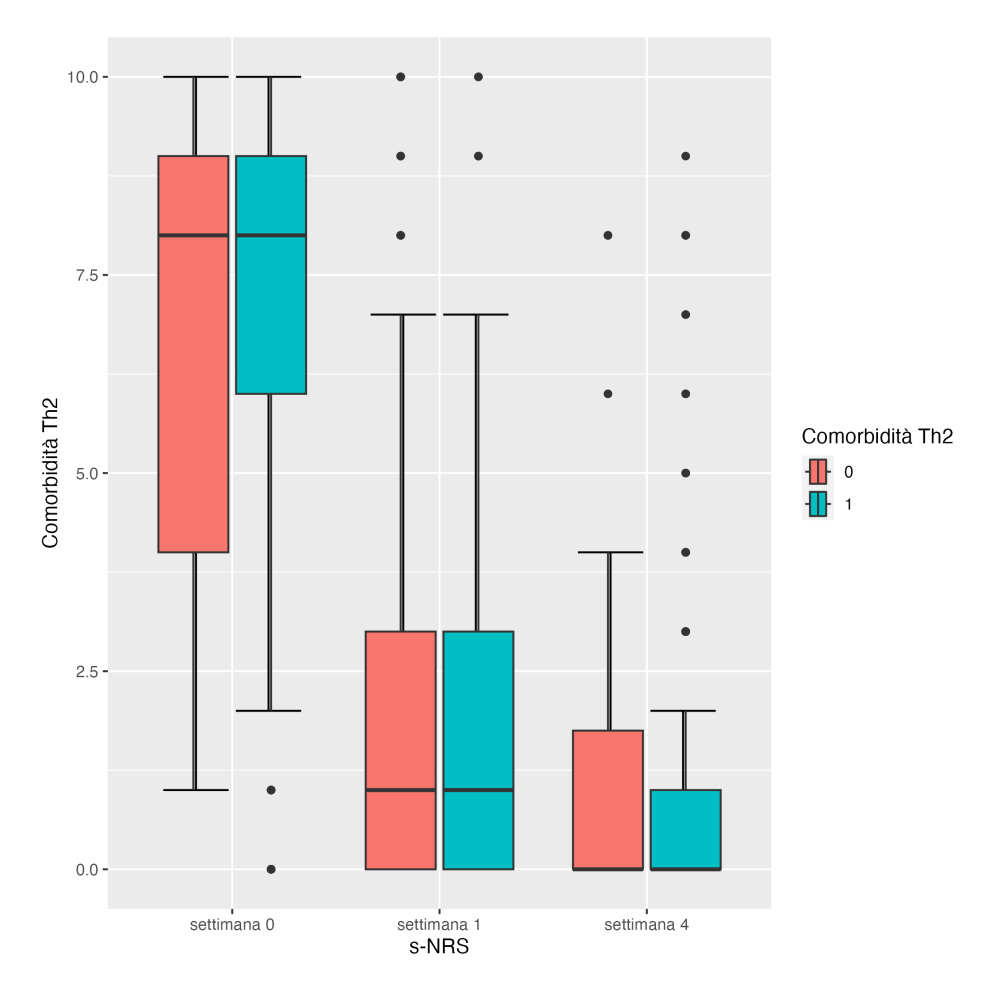

Figura 22: Boxplot delle variabili: ${\bf Comor bidità}$  Th2 e s-NRS.

### Familiarita DA e EASI

|               | ${\bf Effect}$ | $\neg$ Fn | DFd  | F        |              |   |
|---------------|----------------|-----------|------|----------|--------------|---|
|               | familiarita_DA |           | 1082 | 26.094   | $\sim 0.000$ |   |
| $\Omega$<br>↵ | settimana      |           | 1082 | 1949.551 | 0.000        | v |

Tabella 34: ANOVA Test e risultati delle variabili: Familiarita DA e EASI.

- $\bullet\,$  L'effetto della familiarità DA è altamente significativo ( $p < 0.05);$
- $\bullet\,$  l'effetto della settimana è altamente significativo ( $p<0.05).$

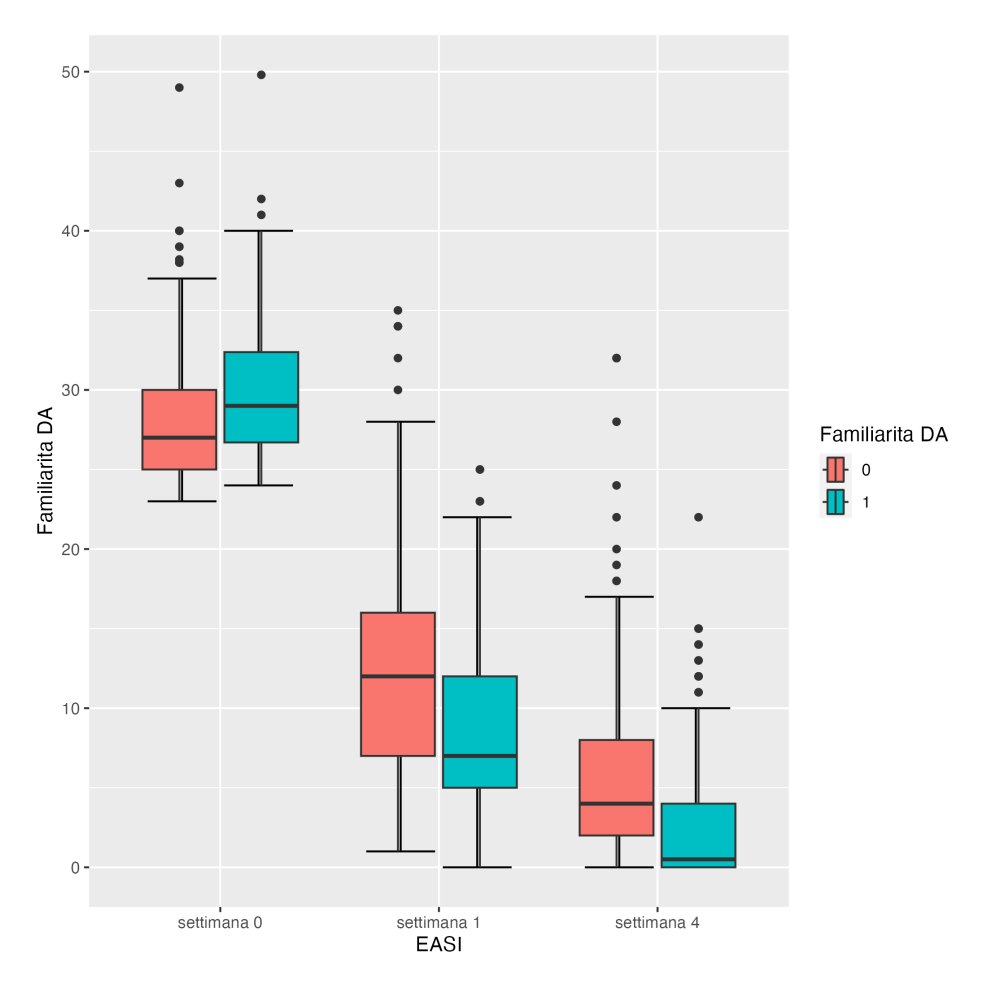

Figura 23: Boxplot delle variabili: Familiarita DA e EASI.

### Familiarita DA e DLQI

 $\grave{\mathrm{u}}$ 

|               | <b>Effect</b>  | DFn | DFd  | г       |              | $\gamma$ |
|---------------|----------------|-----|------|---------|--------------|----------|
|               | familiarita_DA |     | 1081 | 17.285  | $\sim 0.000$ | ∗        |
| $\Omega$<br>∠ | settimana      |     | 1081 | 960.857 | $\sim 0.000$ | ∗        |

Tabella 35: ANOVA Test e risultati delle variabili: Familiarita DA e DLQI.

- $\bullet\,$  L'effetto della familiarità DA è altamente significativo ( $p < 0.05);$
- $\bullet\,$  l'effetto della settimana è altamente significativo ( $p<0.05).$

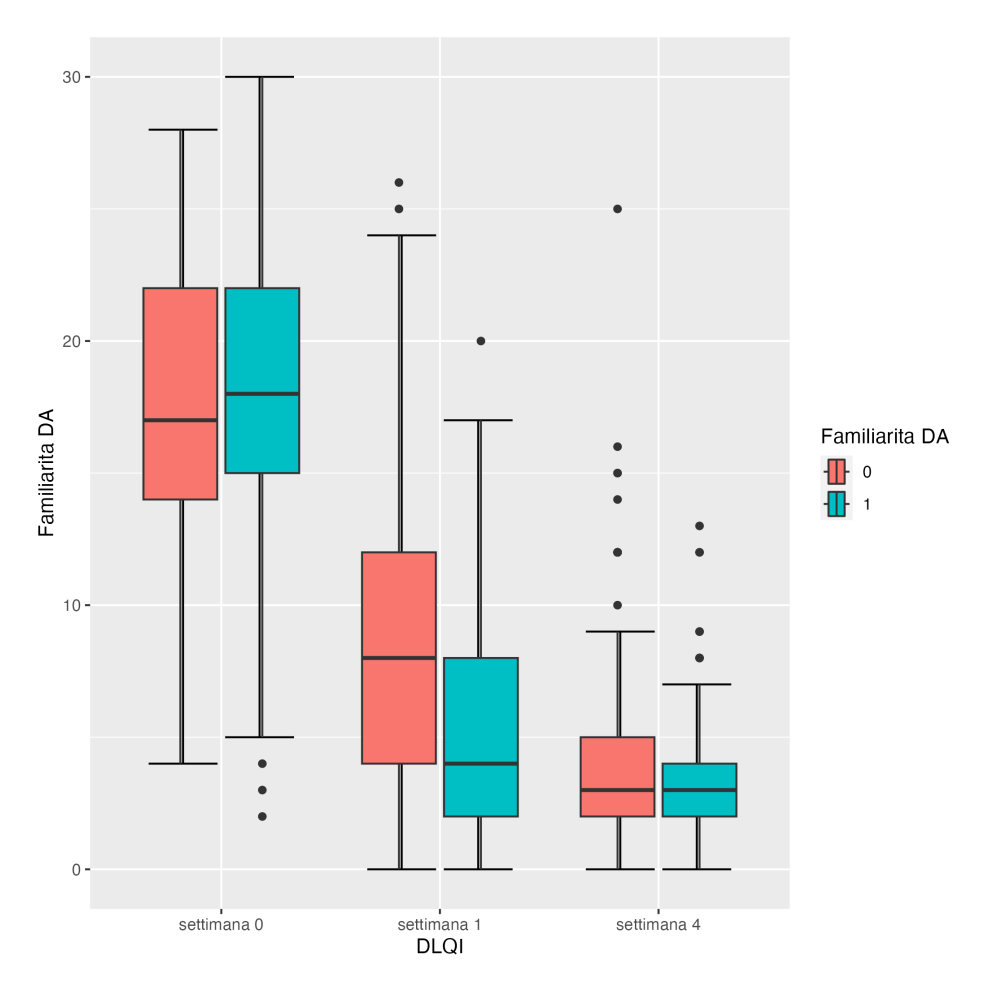

Figura 24: Boxplot delle variabili: Familiarita DA e DLQI.

### Familiarita DA e i-NRS

|   | <b>Effect</b>  | <b>DFn</b> | DFd  |          |              |  |
|---|----------------|------------|------|----------|--------------|--|
|   | familiarita_DA |            | 1084 | 64.633   | $\sim 0.000$ |  |
| ∠ | settimana      |            | 1084 | 1346.357 | $\sim 0.000$ |  |

Tabella 36: ANOVA Test e risultati delle variabili: Familiarita DA e i-NRS.

- $\bullet\,$  L'effetto della familiarità DA è altamente significativo ( $p < 0.05);$
- $\bullet\,$  l'effetto della settimana è altamente significativo ( $p<0.05).$

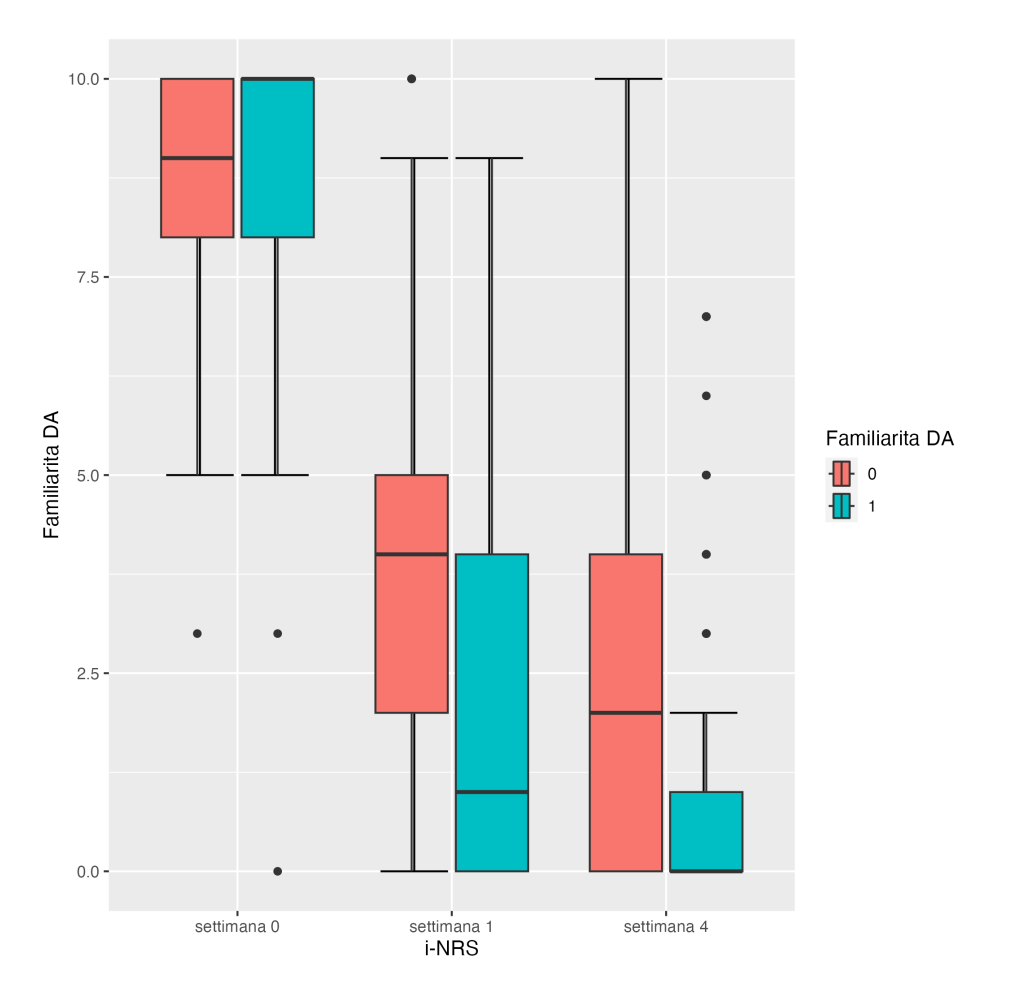

Figura 25: Boxplot delle variabili: Familiarita DA e i-NRS.

### Familiarita DA e s-NRS

|               | ${\bf Effect}$ | ЭFn | DE4  | F       |              |   |
|---------------|----------------|-----|------|---------|--------------|---|
|               | familiarita_DA |     | 1084 | 14.138  | $\sim 0.000$ | ж |
| $\Omega$<br>∸ | settimana      |     | 1084 | 776.267 | $\sim 0.000$ | ∗ |

Tabella 37: ANOVA Test e risultati delle variabili: Familiarita DA e s-NRS.

- $\bullet\,$  L'effetto della familiarità DA è altamente significativo ( $p < 0.05);$
- $\bullet\,$  l'effetto della settimana è altamente significativo ( $p<0.05).$

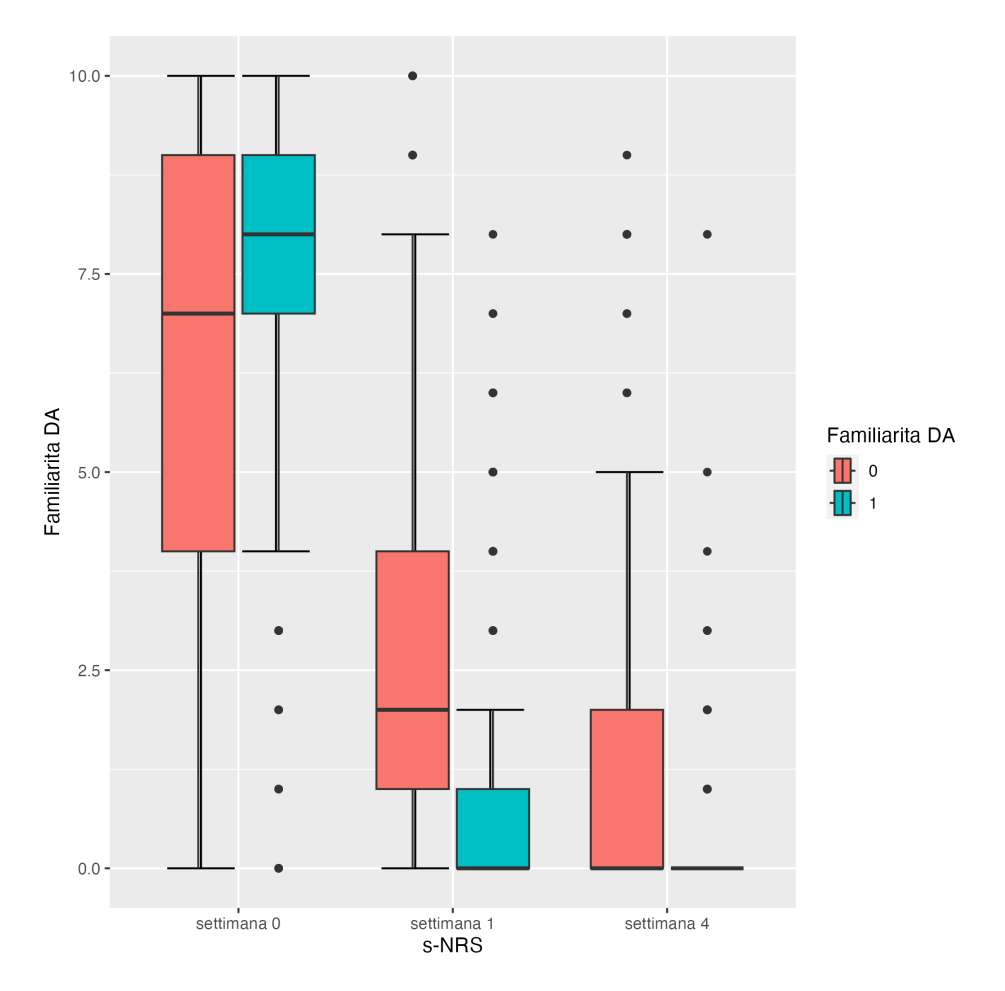

Figura 26: Boxplot delle variabili: Familiarita DA e s-NRS.

### Fenotipo e EASI

|          | Effect    | DFn | DEq  |          |       | p < 0.05 |
|----------|-----------|-----|------|----------|-------|----------|
|          | fenotipo  |     | 1078 | 2.596    | 0.024 | ∗        |
| $\Omega$ | settimana |     | 1078 | 1919.445 | 0.000 | ∗        |

Tabella 38: ANOVA Test e risultati delle variabili: Fenotipo e EASI.

- L'effetto del fenotipo è significativo ( $p = 0.024$ );
- $\bullet\,$  l'effetto della settimana è altamente significativo ( $p<0.05).$

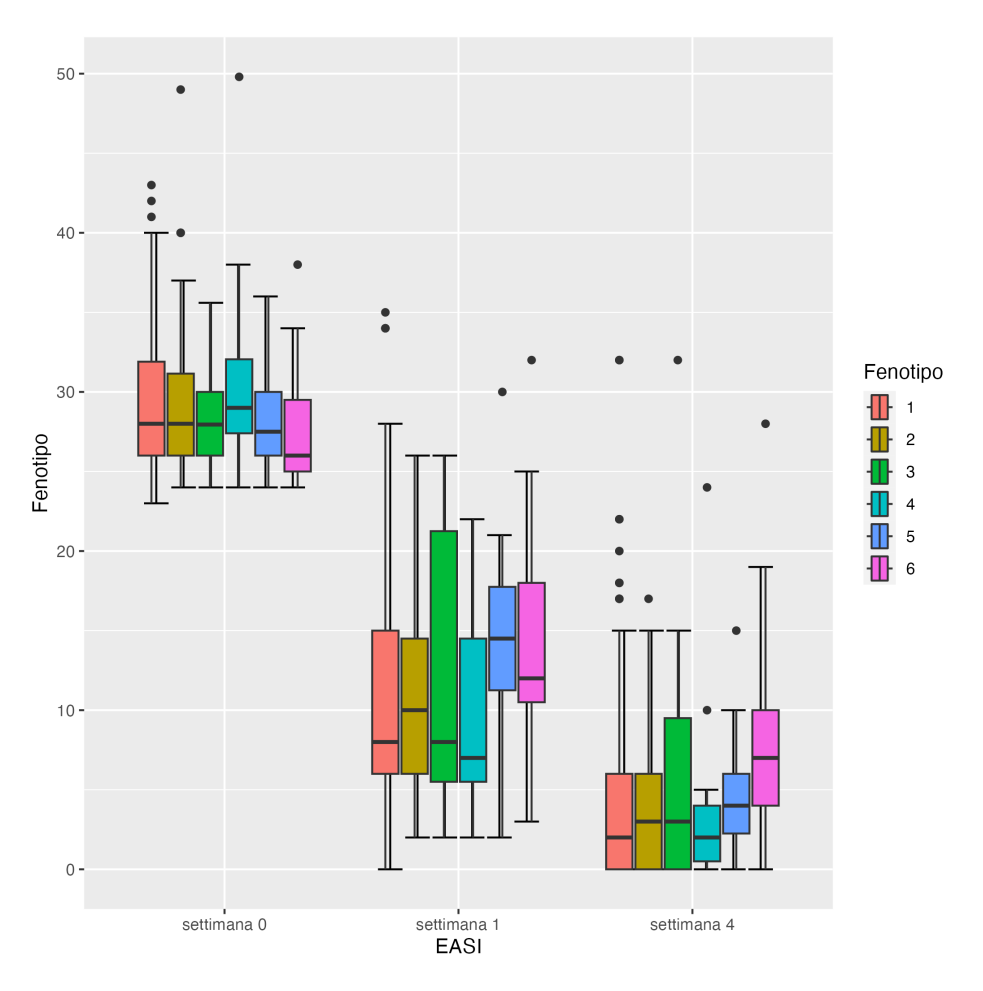

Figura 27: Boxplot delle variabili: Fenotipo e EASI.

### Fenotipo e DLQI

|          | Effect    | ${\bf DFn}$ | DEY  |         |              |   |
|----------|-----------|-------------|------|---------|--------------|---|
|          | fenotipo  |             | 1077 | 2.284   | 0.044        | ж |
| $\Omega$ | settimana |             | 1077 | 952.303 | $\sim 0.000$ |   |

Tabella 39: ANOVA Test e risultati delle variabili: Fenotipo e DLQI.

- $\bullet\,$  L'effetto del fenotipo è significativo  $(p = 0.044);$
- $\bullet$ l'effetto della settimana è altamente significativo ( $p < 0.05).$

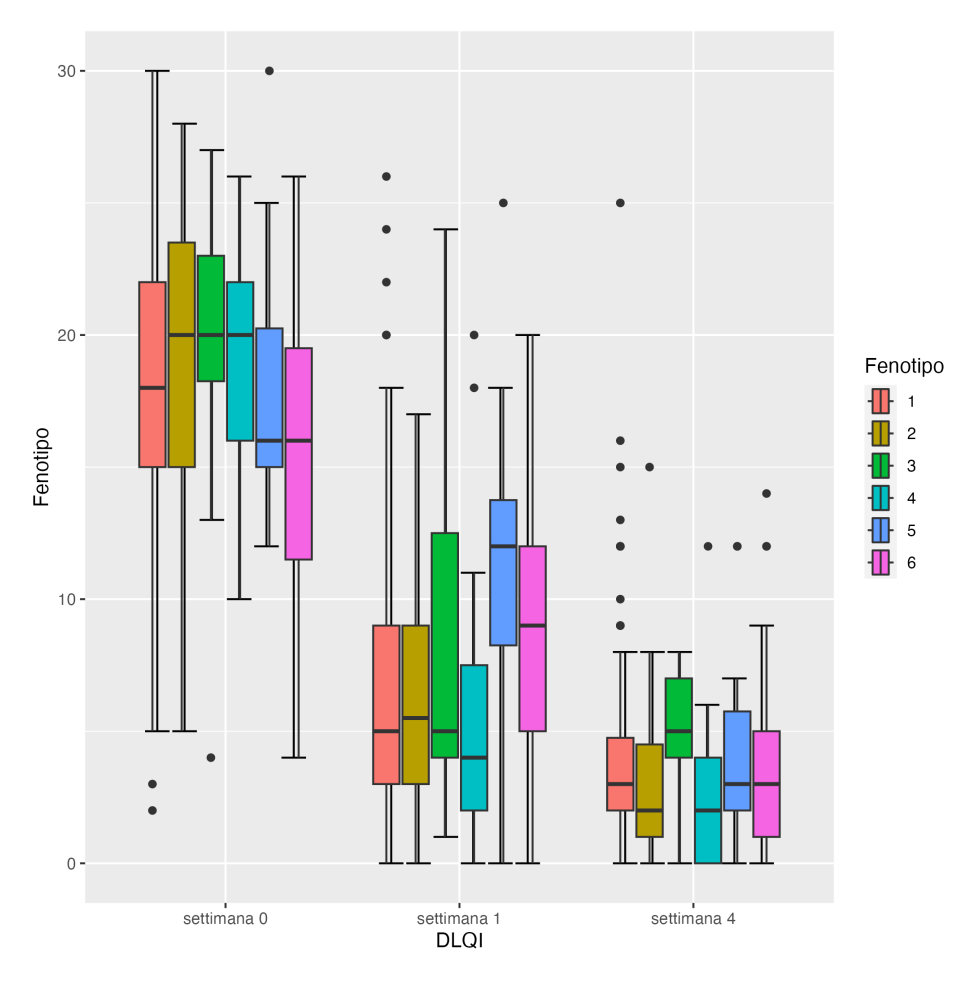

Figura 28: Boxplot delle variabili: Fenotipo e DLQI.

### Fenotipo e i-NRS

|               | Effect    | DFn | $\mathbf{D} \mathbf{F} \mathbf{d}$ | F        |              | < 0.05<br>$\boldsymbol{\eta}$ |
|---------------|-----------|-----|------------------------------------|----------|--------------|-------------------------------|
|               | fenotipo  |     | 1080                               | 7.015    | $\sim 0.000$ |                               |
| $\Omega$<br>↵ | settimana |     | 1080                               | 1307.293 | $\sim 0.000$ | ж                             |

Tabella 40: ANOVA Test e risultati delle variabili: Fenotipo e i-NRS.

- $\bullet$  L'effetto del fenotipo è altamente significativo  $(p < 0.05);$
- $\bullet\,$  l'effetto della settimana è altamente significativo ( $p<0.05).$

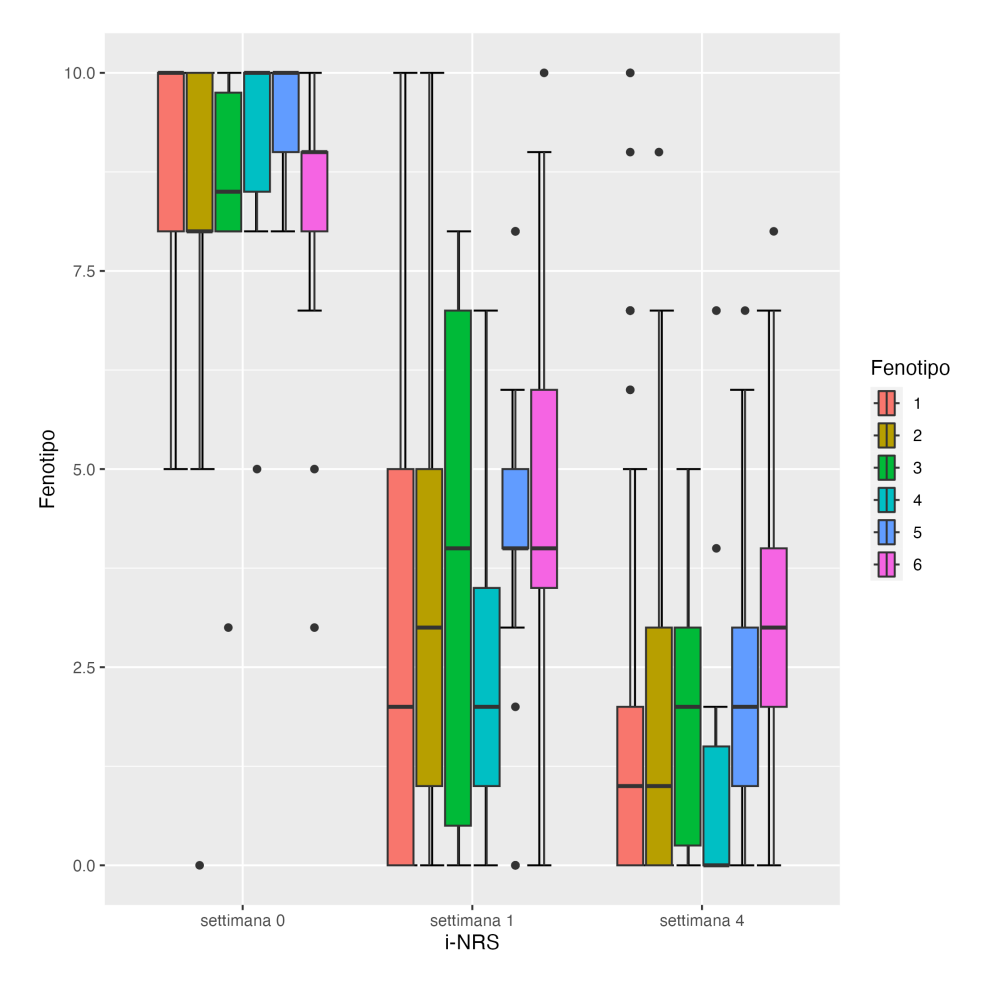

Figura 29: Boxplot delle variabili: Fenotipo e i-NRS.

### Fenotipo e s-NRS

|          | Effect    | $\mathbf{D}\mathbf{F}\mathbf{n}$ | DEq  | F       |              |   |
|----------|-----------|----------------------------------|------|---------|--------------|---|
|          | fenotipo  |                                  | 1080 | 6.126   | $\sim 0.000$ |   |
| $\Omega$ | settimana |                                  | 1080 | 785.305 | $\sim 0.000$ | ж |

Tabella 41: ANOVA Test e risultati delle variabili: Fenotipo e s-NRS.

- L'effetto del fenotipo è significativo ( $p = 0.00001$ );
- $\bullet\,$  l'effetto della settimana è altamente significativo ( $p<0.05).$

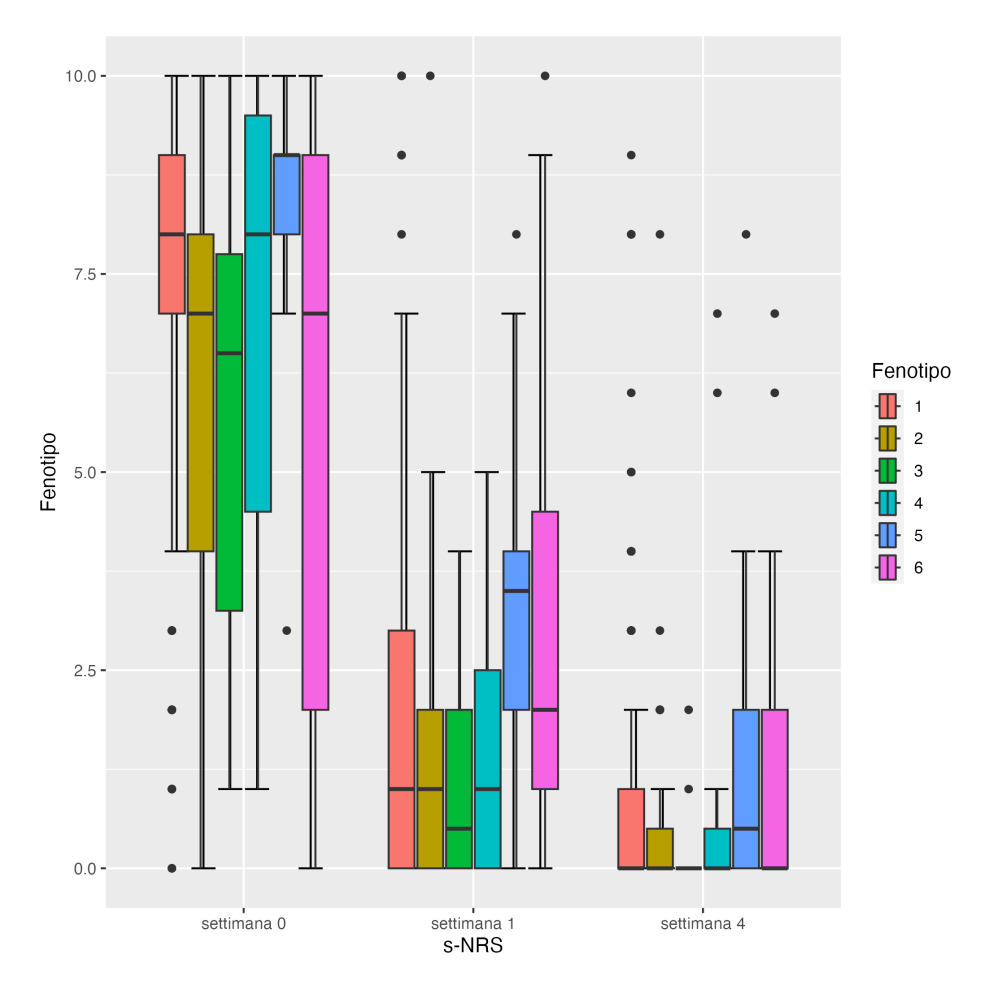

Figura 30: Boxplot delle variabili: Fenotipo e s-NRS.

# <span id="page-45-0"></span>5 Analisi Bivariate per gli End Point (valori 75% e 90%)

Per notare se vi è stato un miglioramento si prende la differenza in termini percentuali dei valori EASI e DLQI tra quelli misurati 4 settimane dopo e quelli iniziali.

Per EASI 75%:

- No:  $\frac{EASI_0 EASI_4}{EASI_0} < 0.75;$
- Si:  $\frac{EASI_0 EASI_4}{EASI_0} \geq 0.75$ .

Per EASI 90%:

- No:  $\frac{EASI_0 EASI_4}{EASI_0} < 0.90;$
- Si:  $\frac{EASI_0 EASI_4}{EASI_0} \geq 0.90$ .

Per DLQI 75%:

- No:  $\frac{DLQI_0-DLQI_4}{DLQI_0} < 0.75;$
- Si:  $\frac{DLQI_0 DLQI_4}{DLQI_0} \geq 0.75$ .

### Per DLQI 90%:

- No:  $\frac{DLQI_0 DLQI_4}{DLQI_0} < 0.90;$
- Si:  $\frac{DLQI_0-DLQI_4}{DLQI_0} \geq 0.90.$

Dove:

- $EASI_0$  è il valore di EASI all'inizio dello studio;
- $EASI_4$  è il valore di EASI dopo 4 settimane dall'inizio dello studio.

Come valori standard si prendono il 75% ed il 90%, noteremo quindi se un paziente è migliorati più di questa soglia (questa variabile assumerà valore "Si", altrimenti "No").

### <span id="page-46-0"></span>5.1 EASI 75%

### EASI 75% e Genere

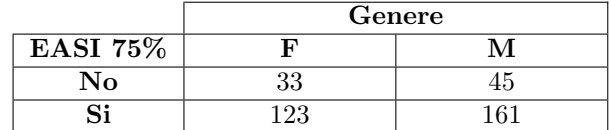

Tabella 42: Tabella di frequenze assolute delle variabili: EASI 75% e Genere.

#### EASI 75% e Insorgenza precoce tardiva

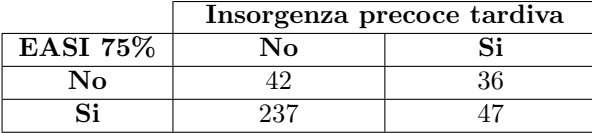

Tabella 43: Tabella di frequenze assolute delle variabili: EASI 75% e Insorgenza precoce tardiva.

### EASI 75% e Comorbidità Th2

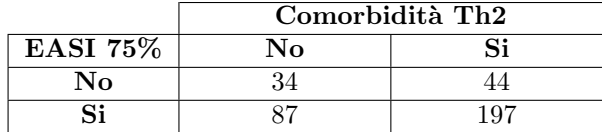

Tabella 44: Tabella di frequenze assolute delle variabili: EASI 75% e Comorbidità Th2.

### EASI 75% e Familiarità DA

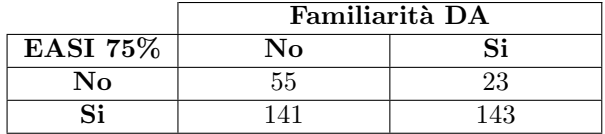

Tabella 45: Tabella di frequenze assolute delle variabili: EASI 75% e Familiarità DA.

### EASI 75% e Fenotipo

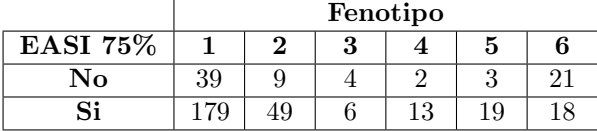

Tabella 46: Tabella di frequenze assolute delle variabili: EASI 75% e Fenotipo.

### <span id="page-47-0"></span>5.2 EASI 90%

### EASI 90% e Genere

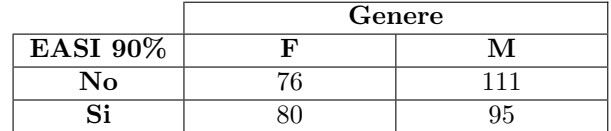

Tabella 47: Tabella di frequenze assolute delle variabili: EASI 90% e Genere.

#### EASI 90% e Insorgenza precoce tardiva

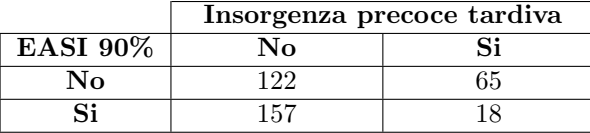

Tabella 48: Tabella di frequenze assolute delle variabili: EASI 90% e Insorgenza precoce tardiva.

### EASI 90% e Comorbidità Th2

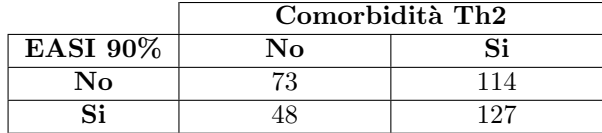

Tabella 49: Tabella di frequenze assolute delle variabili: EASI  $90\%$ e Comorbidità Th2.

### EASI 90% e Familiarità DA

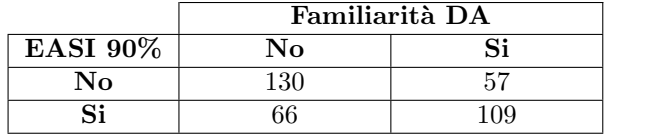

`u

Tabella 50: Tabella di frequenze assolute delle variabili: EASI 90% e Familiarità DA.

### EASI 90% e Fenotipo

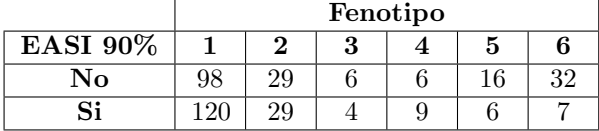

Tabella 51: Tabella di frequenze assolute delle variabili: EASI 90% e Fenotipo.

### <span id="page-48-0"></span>5.3 DLQI 75%

### DLQI 75% e Genere

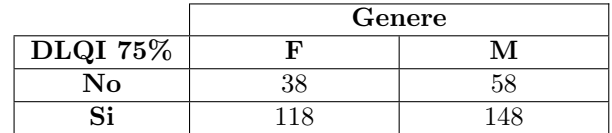

Tabella 52: Tabella di frequenze assolute delle variabili: DLQI 75% e Genere.

#### DLQI 75% e Insorgenza precoce tardiva

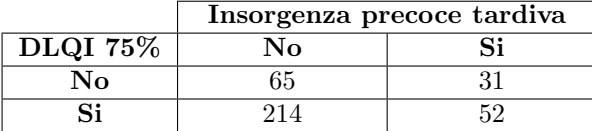

Tabella 53: Tabella di frequenze assolute delle variabili: DLQI 75% e Insorgenza precoce tardiva.

#### DLQI 75% e Comorbidità Th2

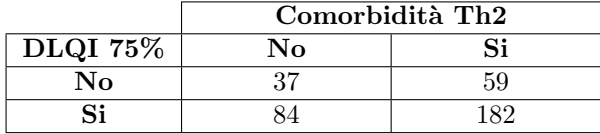

Tabella 54: Tabella di frequenze assolute delle variabili: DLQI 75% e Comorbidità Th2.

### DLQI 75% e Familiarità DA

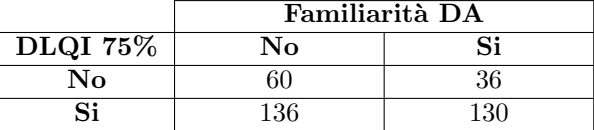

Tabella 55: Tabella di frequenze assolute delle variabili:  $DLQI$  75% e Familiarità DA.

### DLQI 75% e Fenotipo

|               | Fenotipo |  |   |           |   |    |
|---------------|----------|--|---|-----------|---|----|
| $DLQI$ $75\%$ |          |  | 3 |           | h |    |
| No.           | 59       |  | Ū |           |   | 16 |
| Si            | 59       |  | ◡ | 1 ດ<br>ΤĐ |   | 23 |

Tabella 56: Tabella di frequenze assolute delle variabili: DLQI 75% e Fenotipo.

### <span id="page-49-0"></span>5.4 DLQI 90%

### DLQI 90% e Genere

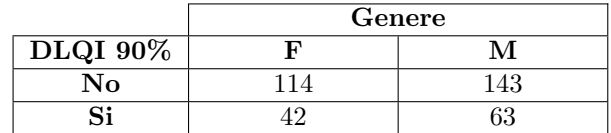

Tabella 57: Tabella di frequenze assolute delle variabili: DLQI 90% e Genere.

### DLQI 90% e Insorgenza precoce tardiva

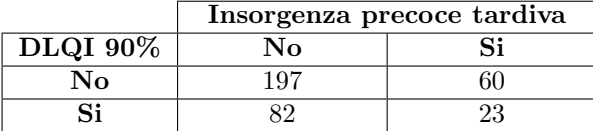

Tabella 58: Tabella di frequenze assolute delle variabili: DLQI 90% e Insorgenza precoce tardiva.

#### DLQI 90% e Comorbidità Th2

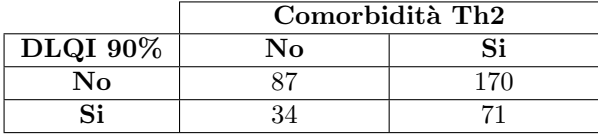

Tabella 59: Tabella di frequenze assolute delle variabili: DLQI 90% e Comorbidità Th2.

#### DLQI 90% e Familiarità DA

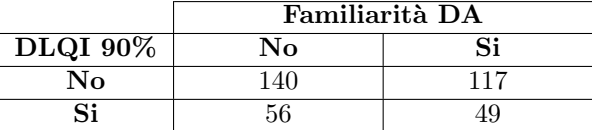

Tabella 60: Tabella di frequenze assolute delle variabili: DLQI 90% e Familiarità DA.

### DLQI 90% e Fenotipo

|                 | Fenotipo |    |   |  |    |    |
|-----------------|----------|----|---|--|----|----|
| <b>DLQI</b> 90% |          |    | 3 |  | Ð  |    |
| No.             | 164      | 34 |   |  | 18 | 25 |
| Si              | ƏЧ       |    |   |  |    |    |

Tabella 61: Tabella di frequenze assolute delle variabili: DLQI 90% e Fenotipo.

### <span id="page-50-0"></span>5.5 Risultati ottenuti

Dalle analisi bivariate qui sopra svolte risulta esserci un'associazine tra i valori degli End Point (EASI 75%, EASI 90%, DLQI 75% e DLQI 90%) e le variabili Genere, Insorgenza precoce tardiva, Comorbidità Th2, Familiarità DA e Fenotipo. In particolare tra EASI 75% e queste variabili, infatti saranno oggetto dell'analisi delle classi latenti.

### <span id="page-51-0"></span>6 Analisi delle classi latenti

La Latent Class Analysis (LCA), o Analisi delle Classi Latenti, è una tecnica statistica utilizzata per identificare pattern di associazione tra variabili osservate all'interno di una popolazione e per classificare gli individui in gruppi omogenei o "classi" in base a tali pattern. Questa metodologia si basa sull'assunzione che le variabili osservate siano indicatori di una variabile latente non misurata, che rappresenta la struttura sottostante dei dati. Hagenaars, McCutcheon (2002) [\[3\]](#page-57-3)

Nella LCA, si parte da un insieme di variabili manifeste che possono essere di diversi tipi, come variabili binarie, ordinali o continue. Successivamente, si assume che le variabili manifeste siano generate da una distribuzione multinomiale all'interno di ciascuna classe latente. In altre parole, si presume che le classi abbiano differenti probabilit`a di manifestare valori specifici per ciascuna variabile.

Il processo di stima della LCA prevede di determinare il numero ottimale di classi latenti che meglio si adatta ai dati attraverso l'analisi dei criteri di fit statistico, come l'AIC (Akaike Information Criterion) o il BIC (Bayesian Information Criterion). Una volta identificato il numero di classi, si procede con la stima delle probabilità di appartenenza dei singoli individui a ciascuna classe (probabilit`a di classe) e con l'interpretazione delle caratteristiche distintive di ogni classe, rappresentate dalle probabilit`a dei valori delle variabili manifeste. McCutcheon (1987) [\[4\]](#page-57-4)

 $\hat{E}$  stata eseguita un'analisi LCA con due classi latenti per **EASI 75%**. Che rappresenta una variabile binaria così strutturata:

• valore=1:  $\frac{EASI_0 - EASI_4}{EASI_0} < 0.75;$ 

• valore=2: 
$$
\frac{EASI_0 - EASI_4}{EASI_0} \ge 0.75
$$
.

Dove:

- $\bullet$  *EASI*<sub>-0</sub> è il valore di EASI all'inizio dello studio;
- $\bullet$  *EASI*<sub>-4</sub> è il valore di EASI dopo 4 settimane dall'inizio dello studio.

#### Genere

|          | F      |        |
|----------|--------|--------|
| class 1: | 0.4255 | 0.5745 |
| class 2: | 0.4449 | 0.5551 |

Tabella 62: Tabella di frequenze relative delle variabili: EASI 75% e Genere.

Per la variabile Genere, la classe 1 ha una probabilità stimata del 42.55% per

il genere femminile e del 57.45% per il genere maschile, mentre la classe 2 ha una probabilit`a stimata del 44.49% per il genere femminile e del 55.51% per il genere maschile.

#### Insorgenza precoce/tardiva

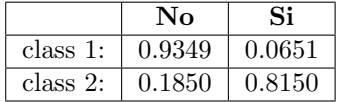

Tabella 63: Tabella di frequenze relative delle variabili: EASI 75% e Insorgenza precoce/tardiva.

Per la variabile Insorgenza precoce/tardiva, la classe 1 ha una probabilit`a stimata del 93.49% per "No" e del 6.51% per "Si", mentre la classe 2 ha una probabilità stimata del 18.50% per "No" e del 81.50% per "Si".

#### Fenotipo

| class 1: $\sqrt{0.6844}$ $\sqrt{0.1849}$ |                                                                                | $\vert$ 0.0234 $\vert$ 0.0384 $\vert$ 0.0440 |  | $\pm 0.0248$ |
|------------------------------------------|--------------------------------------------------------------------------------|----------------------------------------------|--|--------------|
|                                          | class 2: $\mid$ 0.2998 $\mid$ 0.0822 $\mid$ 0.0422 $\mid$ 0.0517 $\mid$ 0.1201 |                                              |  | $\pm 0.4038$ |

Tabella 64: Tabella di frequenze relative delle variabili: EASI 75% e Fenotipo.

Per la variabile Fenotipo, la classe 1 ha probabilità stimate di 68.44% per la categoria 1, 18.49% per la categoria 2, 2.34% per la categoria 3, 3.84% per la categoria 4, 4.40% per la categoria 5 e 2.48% per la categoria 6. La classe 2 ha probabilit`a stimate di 29.98% per la categoria 1, 8.22% per la categoria 2, 4.22% per la categoria 3, 5.17% per la categoria 4, 12.01% per la categoria 5 e 40.38% per la categoria 6.

#### Comorbidita Th2

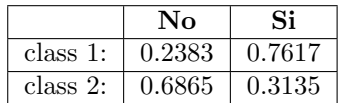

Tabella 65: Tabella di frequenze relative delle variabili: EASI 75% e Comorbidità Th2.

Per la variabile Comorbidità Th2, la classe 1 ha una probabilità stimata del 23.83% per "No" e del 76.17% per "Si", mentre la classe 2 ha una probabilit`a stimata del 68.65% per "No" e del 31.35% per "Si".

#### Familiarit`a DA

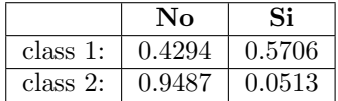

Tabella 66: Tabella di frequenze relative delle variabili: EASI 75% e Familiarità DA.

Per la variabile **Familiarità DA**, la classe 1 ha una probabilità stimata del 42.94% per "No" e del 57.06% per "Si", mentre la classe 2 ha una probabilit`a stimata del 94.87% per "No" e del 5.13% per "Si".

#### Fit per le due classi latenti

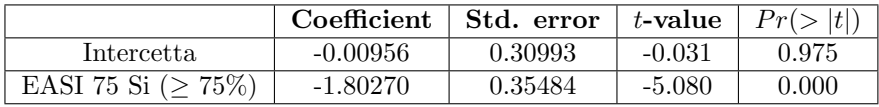

Tabella 67: Tabella di output del modello delle classi latenti.

Numero di osservazioni: 363 Numero di parametri stimati: 20 Gradi di libert`a: 75 Stima di massima log-verosimiglianza: -1288.658

AIC(2): 2617.315 BIC(2): 2695.204  $X^2(2)$ : 100.6235 (Chi-quadro bontà del modello)

Le proporzioni stimate per le classi latenti sono 78.19% per la classe 1 e  $21.81\%$  per la classe 2. Ciò indica che la maggior parte dei soggetti nel campione appartiene alla classe 1.

La classificazione dei soggetti in base alla probabilità modale indica che il  $80.72\%$ dei soggetti è assegnato alla classe 1 e il  $19.28\%$  alla classe 2.

Riguardo alla significatività dei coefficienti, l'intercetta non risulta significativa ( $p = 0.975$ ), indicando che non c'è differenza significativa tra le classi nell'assenza di **EASI 75**. Tuttavia, il coefficiente per **EASI 75 Si** ( $\geq$  75%) è significativo ( $p < 0.001$ ), indicando che la presenza di **EASI 75** influisce sulla probabilit`a di appartenenza alla classe 2 rispetto alla classe 1.

L'analisi fornisce un buon adattamento al modello, come indicato dai valori di

AIC (2617.315) e BIC (2695.204) relativamente bassi. Inoltre, il test del chiquadrato per la bontà di adattamento mostra un valore di 100.6235 con 2 gradi di libertà ( $p < 0.001$ ), suggerendo che il modello si adatta significativamente meglio dei dati di un modello di indipendenza.

In sintesi, l'analisi LCA indica che le variabili EASI 75% e Fenotipo sono associate alla struttura delle classi latenti, con la presenza di EASI 75% che influenza la probabilità di appartenenza alla classe 2 rispetto alla classe 1. Questi risultati supportano l'ipotesi di una relazione tra EASI 75%, Fenotipo e l'appartenenza a una classe specifica.

#### Ulteriori modelli semplificati

In seguito all'analisi sopra citata si sono provati ulteriori modelli rimuovendo alcune variabili ma il modello che meglio si adatta ai dati resto il modello completo.

### <span id="page-55-0"></span>7 Conclusioni

#### Riassunto dello Studio

La presente tesi di laurea si è posta l'obiettivo di indagare le caratteristiche dei pazienti affetti da dermatite atopica e la loro possibile associazione con i risultati del trattamento con dupilumab. In particolare, è stata utilizzata la Latent Class Analysis (LCA) per identificare potenziali sotto gruppi di pazienti sulla base delle loro caratteristiche demografiche, cliniche e di risposta al trattamento.

Nel corso dello studio, sono state condotte analisi univariate e bivariate per esplorare le caratteristiche dei pazienti e valutare le associazioni tra le variabili di interesse. Successivamente, l'LCA `e stata utilizzata per individuare le classi latenti all'interno della popolazione di studio e per assegnare i pazienti alle rispettive classi.

#### Principali Risultati

I risultati dell'analisi univariata hanno evidenziato una varietà di caratteristiche dei pazienti affetti da dermatite atopica, tra cui l'età, il sesso, l'early onset, il fenotipo, le comorbidit`a Th2 e la familiarit`a per la malattia. Inoltre, sono state osservate associazioni significative tra alcune di queste caratteristiche e i punteggi EASI e DLQI, indicando un impatto sulla gravit`a della malattia e sulla qualità della vita correlata.

L'analisi bivariata ha ulteriormente confermato le associazioni tra le variabili di interesse. Ad esempio, `e emersa un'associazione significativa tra il fenotipo e i punteggi EASI e DLQI, suggerendo un legame tra il tipo di presentazione clinica della dermatite atopica e la gravità dei sintomi e l'impatto sulla qualità della vita.

L'analisi LCA ha identificato due classi latenti all'interno della popolazione di studio. Ogni classe presenta un profilo distintivo di caratteristiche demografiche, cliniche e di risposta al trattamento. Questi risultati indicano l'esistenza di possibili sottogruppi di pazienti con dermatite atopica che possono beneficiare in modo differenziato dalla terapia con dupilumab.

### Implicazioni e Applicazioni Cliniche

Le conclusioni di questo studio hanno importanti implicazioni e applicazioni cliniche. La comprensione delle caratteristiche dei pazienti affetti da dermatite atopica e la loro associazione con i risultati del trattamento possono contribuire a una gestione personalizzata della malattia. L'identificazione di sotto gruppi di pazienti con caratteristiche comuni pu`o guidare la scelta del trattamento e migliorare l'efficacia delle terapie mirate.

Inoltre, i risultati ottenuti dalla LCA possono fornire indicazioni preziose per lo sviluppo di futuri studi e la definizione di nuove strategie terapeutiche. La comprensione delle caratteristiche dei pazienti che raggiungono un miglioramento significativo con la terapia con dupilumab può fornire informazioni utili per l'identificazione di biomarcatori predittivi di risposta al trattamento.

#### Limitazioni dello Studio

E importante riconoscere le limitazioni di questo studio. La dimensione limitata ` del campione potrebbe limitare la generalizzabilità dei risultati. Inoltre, l'analisi si basa su dati retrospettivi e potrebbe essere influenzata da possibili bias o mancanza di informazioni complete.

#### Possibili Sviluppi Futuri

Le scoperte e le limitazioni di questo studio aprono la strada a possibili sviluppi futuri. Ulteriori studi con campioni più ampi e prospettici potrebbero confermare e ampliare le associazioni e i sottogruppi identificati. Inoltre potrebbe essere utile raccogliere i dati per un orizzonte temporale maggiore di 4 settimane.

#### Conclusioni Finali

In conclusione, questa tesi ha contribuito a una migliore comprensione delle caratteristiche dei pazienti affetti da dermatite atopica e della loro associazione con i risultati del trattamento con dupilumab. L'utilizzo della LCA ha permesso l'identificazione di sottogruppi di pazienti con caratteristiche comuni, offrendo opportunit`a per una gestione personalizzata della malattia.

I risultati di questo studio hanno implicazioni rilevanti per la pratica clinica e possono guidare lo sviluppo di nuove strategie terapeutiche. Tuttavia sono necessari ulteriori studi per confermare e approfondire questi risultati. La dermatite atopica rimane una malattia complessa e multidimensionale che richiede un approccio integrato e personalizzato per il trattamento ottimale dei pazienti.

# <span id="page-57-0"></span>8 Bibliografia

## Riferimenti bibliografici

- <span id="page-57-1"></span>[1] Clebak KT, Helm L, Uppal P, Davis CR, Helm MF. Atopic Dermatitis. Prim Care.
- <span id="page-57-2"></span>[2] Hanifin JM, Baghoomian W, Grinich E, Leshem YA, Jacobson M, Simpson EL. The Eczema Area and Severity Index-A Practical Guide. Dermatitis.
- <span id="page-57-3"></span>[3] Hagenaars J, McCutcheon A. Applied Latent Class Analysis
- <span id="page-57-4"></span>[4] McCutcheon AL. Latent class analysis. Sage Publications.